# **Chapter 7Multi Dimensional Data Modeling**

**MOTTOTT** 

# **Content of this presentation has been taken from Book**

"**Fundamentals of Business Analytics"** RN Prasad and Seema Acharya Published by Wiley India Pvt. Ltd.

**and it will always be the copyright of the authors of the book and publisher only.**

## **Basis**

- • You are already familiar with the concepts relating to basics of RDBMS, OLTP, and OLAP, role of ERP in the enterprise as well as "enterprise production environment" for IT deployment. In the previous lectures, you have been explained the concepts - Types of Digital Data, Introduction to OLTP and OLAP, Business Intelligence Basics, and Data Integration . With this background, now its time to move ahead to think about "how data is modelled".
	- •Just like a circuit diagram is to an electrical engineer,
	- •an assembly diagram is to a mechanical Engineer, and
	- $\bullet$ a blueprint of a building is to a civil engineer
	- •So is the data models/data diagrams for <sup>a</sup> data architect.
- • But is "data modelling" only the responsibility of <sup>a</sup> data architect? The answer is Business Intelligence (BI) application developer today is involved in designing, developing, deploying, supporting, and optimizing storage in the form of data warehouse/data marts.
- $\bullet$  To be able to <sup>p</sup>lay his/her role efficiently, the BI application developer relies heavily on data models/data diagrams to understand the schema structure, the data, the relationships between data, etc.

**In this lecture, we will learn** 

- About basics of data modelling
- How to go about designing a data model at the conceptual and logical levels?
- Pros and Cons of the popular modelling techniques such as ER modelling and dimensional modelling

## **Case Study – "TenToTen Retail Stores"**

- • <sup>A</sup> new range of cosmetic products has been introduced by <sup>a</sup> leading brand, which TenToTen wants to sell through its various outlets.
- • In this regard TenToTen wants to study the market and the consumer's choice of cosmetic products.
- • As <sup>a</sup> promotional strategy the group also wants to offer attractive introductory offers like discounts, buy one ge<sup>t</sup> one free, etc.
- • To have <sup>a</sup> sound knowledge of the cosmetics market, TenToTen Stores has to carry out <sup>a</sup> detailed study of the buying pattern of consumers' by geography, the sales of cosmetic products by preferred brand, etc. and then decide on <sup>a</sup> strategy to promote the product. To take right decisions on various aspects of business expansion, product promotion, preferences, etc., TenToTen Stores has decided to go in for an intelligent decision suppor<sup>t</sup> system.
- $\bullet$ TenToTen Retail Store taken the help of "AllSolutions" (leading consulting firms of the world) .
- • After studying the requirements of TenToTen Stores, AllSolutions decided on build <sup>a</sup> data warehouse application. To construct <sup>a</sup> data model that would meet the business requirements pu<sup>t</sup> forth by TenToTen Stores. AllSolutions identified the following concerns that need to be addressed:

What are the entities involved in this business process and how are they related to each other?

What tables associated with those entities must be included in the data warehouse?

What columns have to be included into each table?

What are the primary keys for the tables that have been identified?

What are the relations that the tables have with each other and which is the column on which the relationship has to be made?

What should be the column definitions for the columns that have been identified?

What are the other constraints to be added into the tables?

Thus, AllSolutions has zeroed down on the requirements of TenToTen Stores. Now, step for building data model can be **proceeded.**

### **Recap of some basics of Data Modelling-**

- $\checkmark$ Entity
- $\checkmark$  Attribute
- $\checkmark$  Cardinality of Relationship

# **Data Model**

 $\checkmark$  A data model is a diagrammatic representation of the data and the relationship between its different entities. It assists in identifying how the entities are related through <sup>a</sup> visual representation of their relationships and thus helps reduce possible errors in the database design. It helps in building <sup>a</sup> robust database/data warehouse.

# **Types of Data Model**

- $\checkmark$ Conceptual Data Model
- $\checkmark$ Logical Data Model
- Physical Data Model

# **Conceptual Data Model**

The conceptual data model is designed by identifying the various entities and the highestlevel relationships between them as per the <sup>g</sup>iven requirements.

Let us look at some features of <sup>a</sup> conceptual data mpdel-

- It identifies the most important entities.
- It identifies relationships between different entities.
- It does not support the specification of attributes.
- It does not support the specification of the primary key.

Going back to the requirement specification of TenToTen Stores, let us design the conceptual data model (Next Slide).

In this case, the entities can be identified as

- •Category (to store the category details of products).
- •SubCategory (to store the details of sub-categories that belong to different categories)
- •Product (to store product details).
- $\bullet$ PromotionOffer (to store various promotion offers introduced by the company to sell products)
- •ProductOffer (to map the promotion offer to <sup>a</sup> product).
- $\bullet$ Date (to keep track of the sale date and also to analyze sales in different time periods)
- •Territory (to store various territories where the stores are located).
- $\bullet$ MarketType (to store details of various market setups, viz. "Hypermarkets & Traditional" Supermarket", "Dollar Store", and "Super Warehouse").
- $\bullet$ OperatorType (to store the details of types of operator, viz. company-operated or franchise)
- •Outlet (to store the details of various stores distributed over various locations).
- $\bullet$ Sales (to store all the daily transactions made at various stores)

# **Logical Data Model**

The logical data model is used to describe data in as much detail as possible. While describing the data, no consideration is <sup>g</sup>iven to the <sup>p</sup>hysical implementation aspect.

Let us look at some features of <sup>a</sup> logical data model:

- It identifies all entities and the relationships among them.
- It identifies all the attributes for each entity.
- It specifies the primary key for each entity.
- It specifies the foreign keys (keys identifying the relationship between different entities).
- Normalization of entities is performed at this stage.

# **Normalization:**

1NF 2NF3NF and soon

#### Category

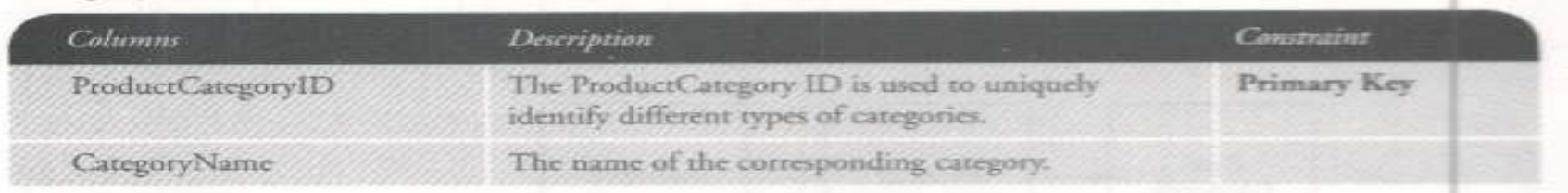

#### SubCategory

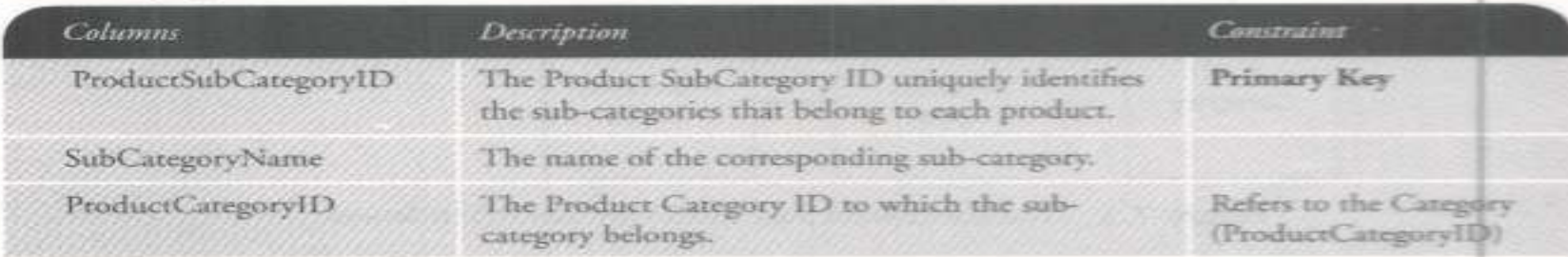

### Product

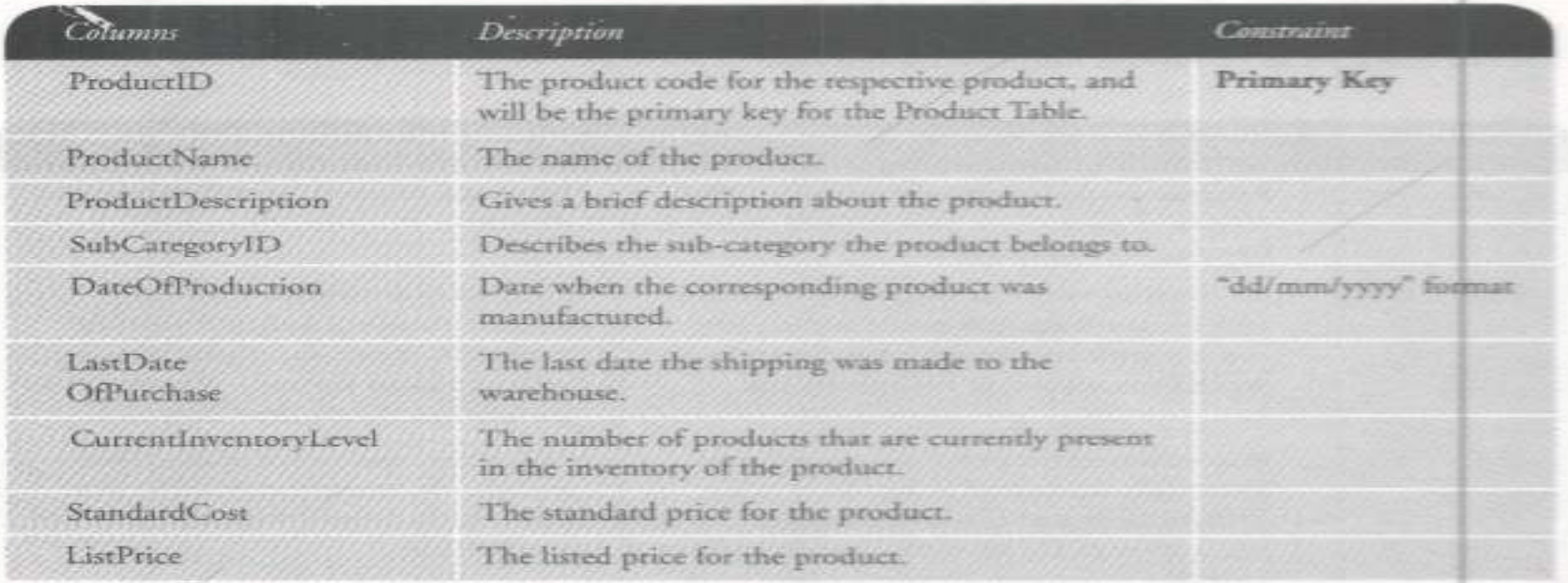

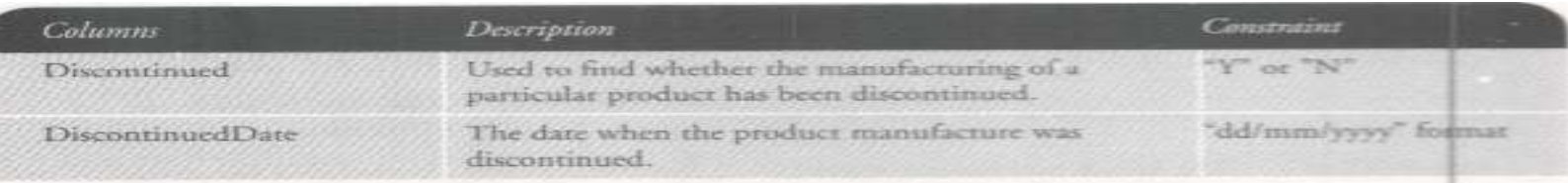

#### **PromotionOffers**

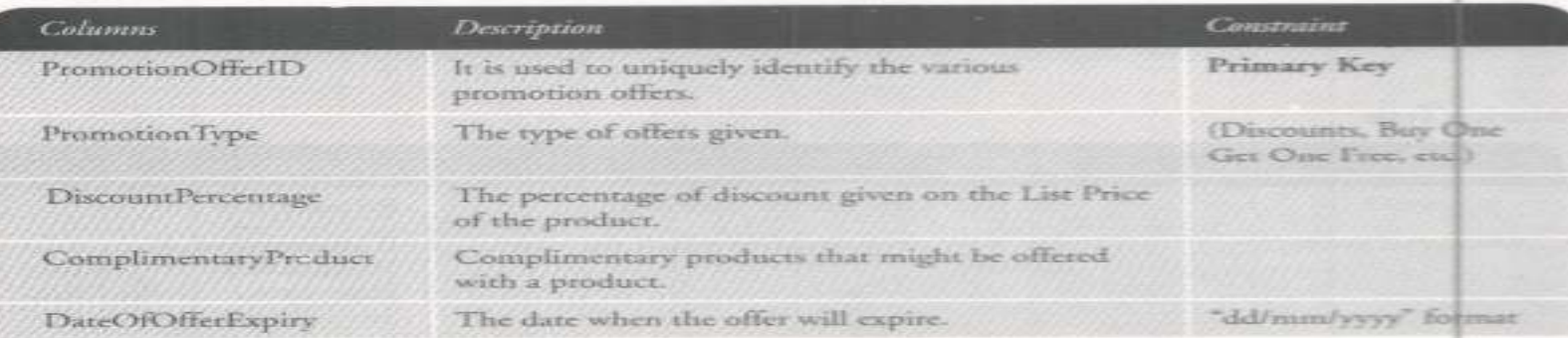

#### ProductOffer

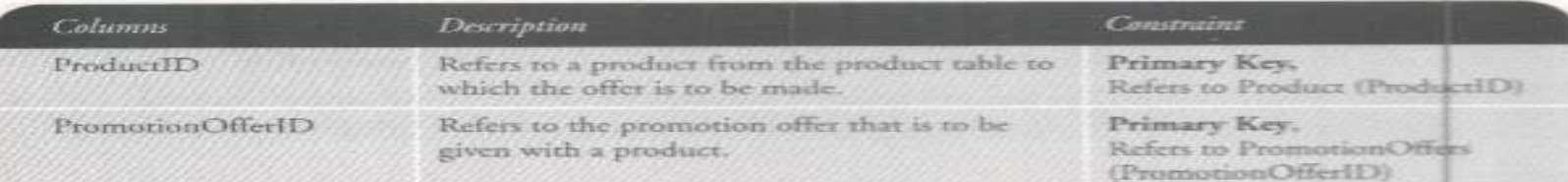

#### Date

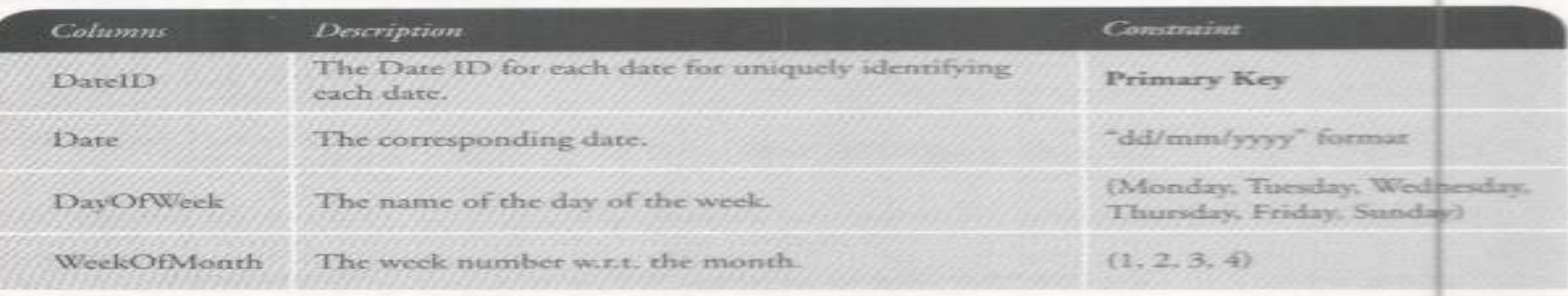

(Continued)

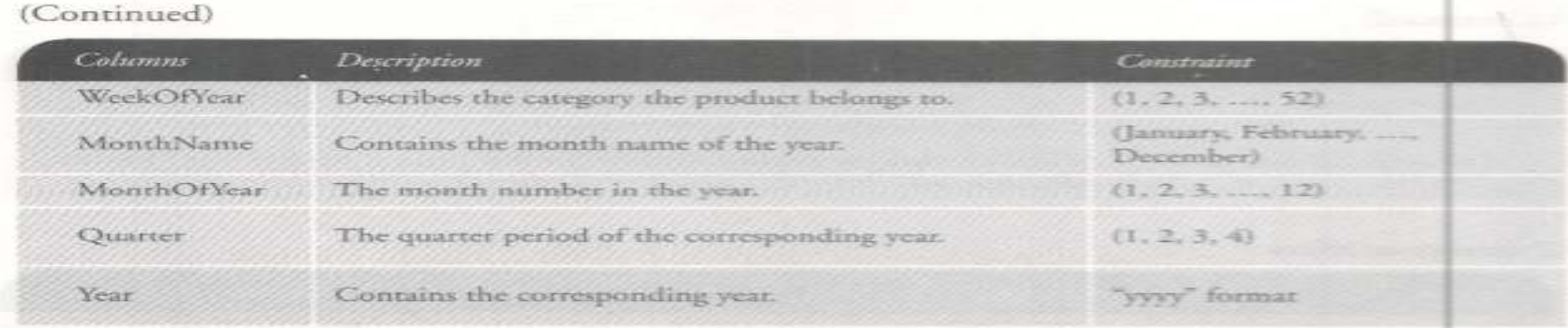

#### MarketType

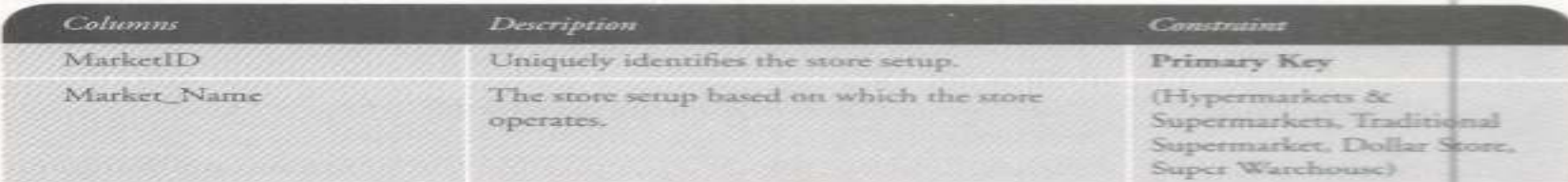

#### Operator\_Type

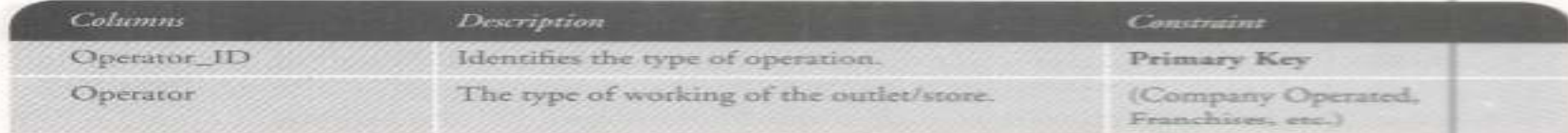

#### Outlets

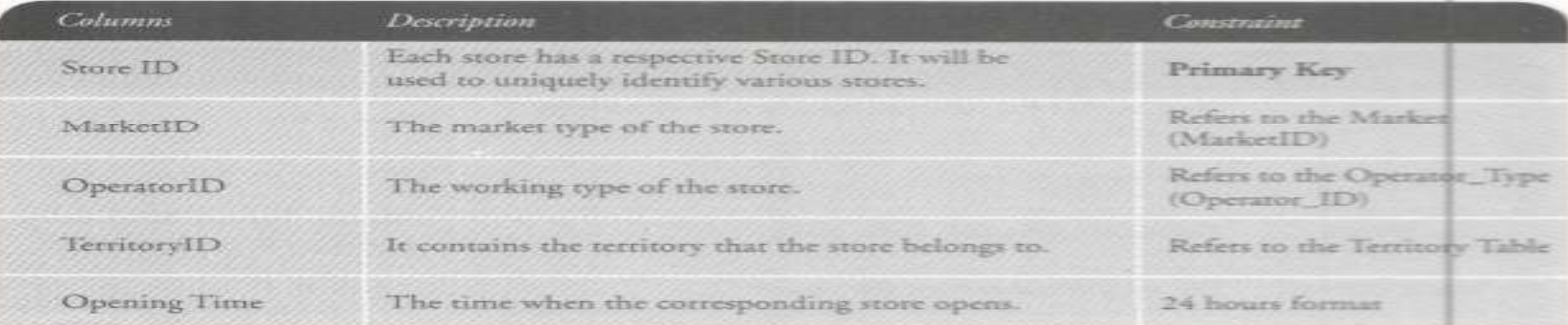

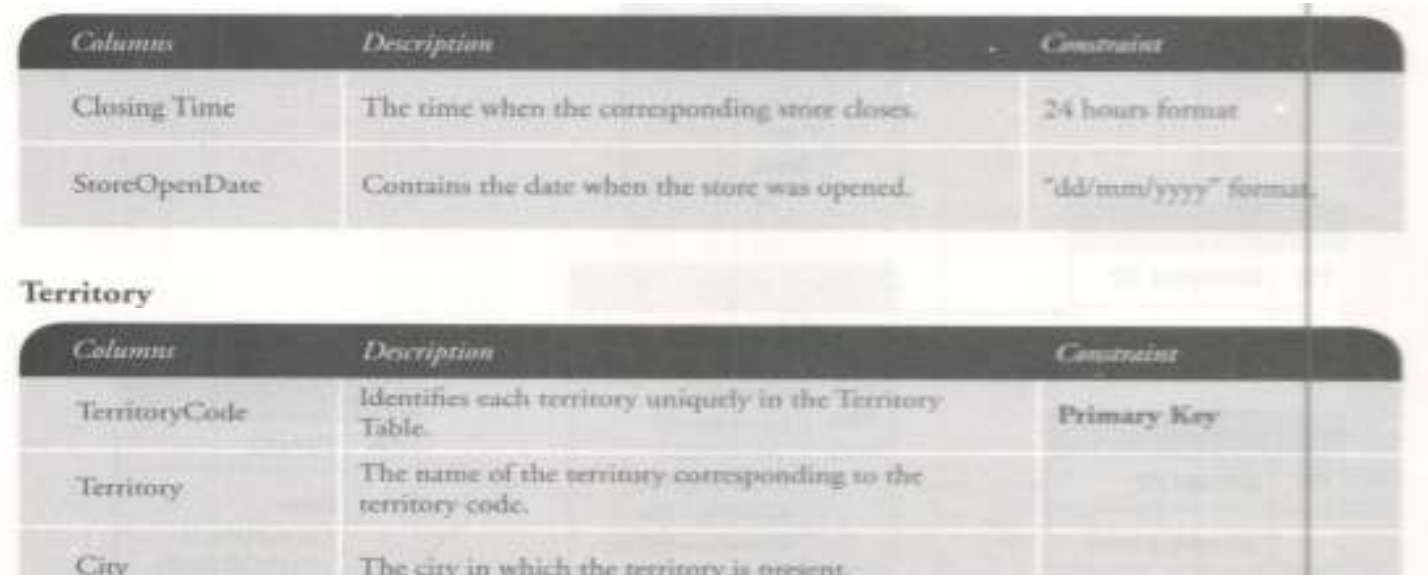

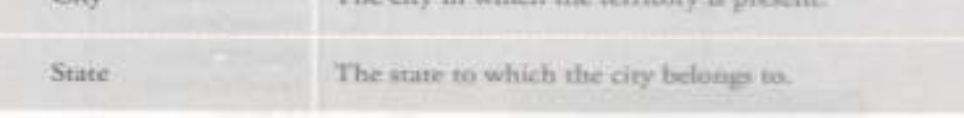

### SalesTransaction

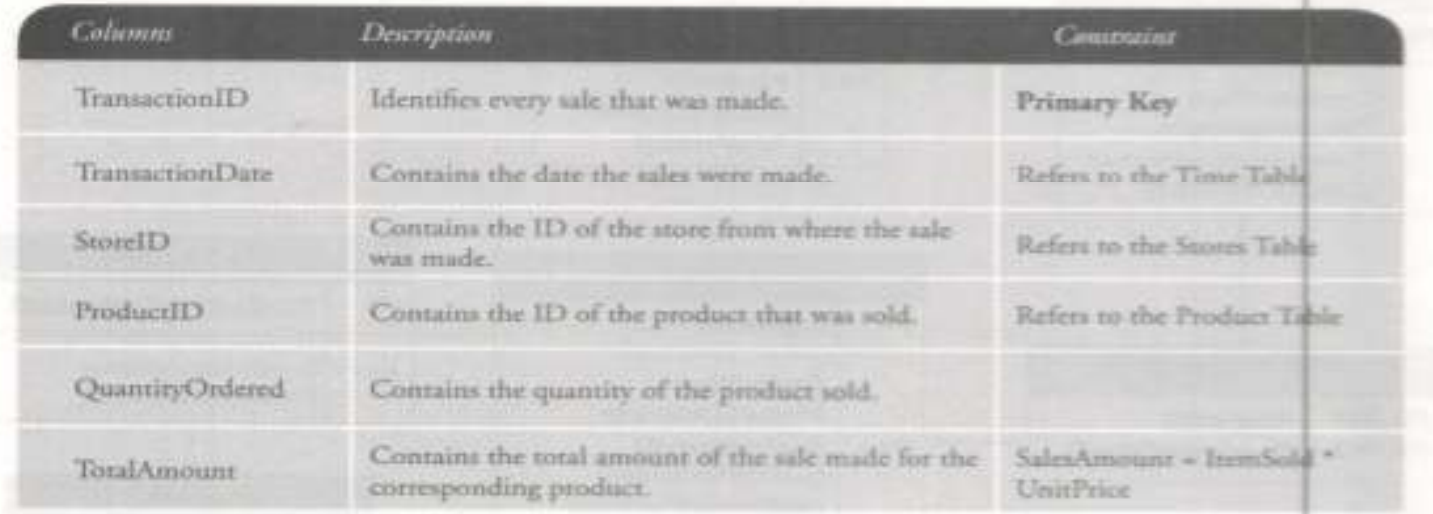

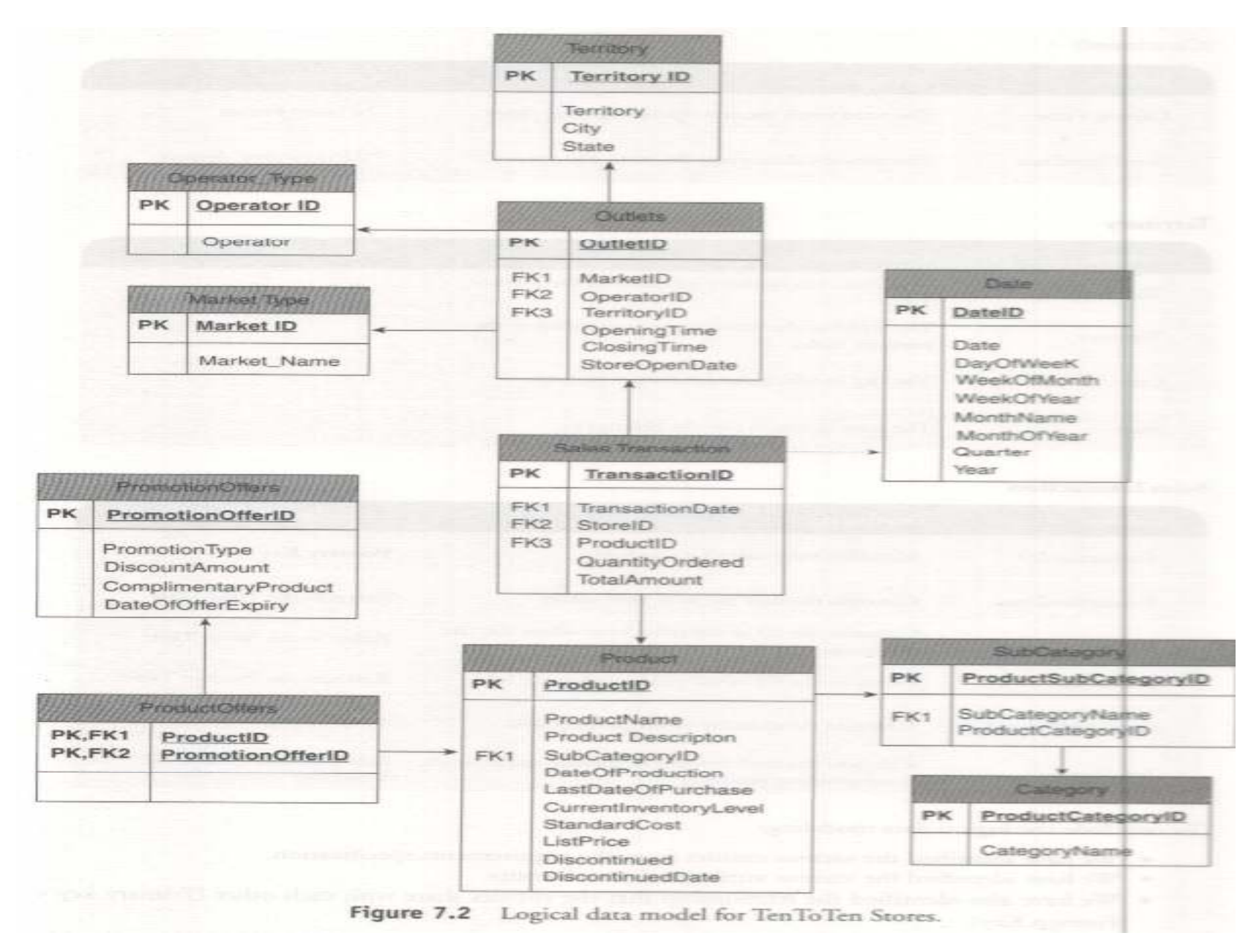

## **To Conclude about Conceptual Data Model**

- We have identified the various entities from the requirements specification.
- We have identified the various attributes for each entity.
- We have also identified the relationship that the entities share with each  $\mathbf{F}$ other (Primary key-Foreign Key).

## **Compare between Logical and Conceptual Data Model**

- All attributes for each entity are specified in a logical data model, whereas no attributes fre specified in a conceptual data model.
- Primary keys are present in a logical data model, whereas no primary key is presen<sup>t</sup> in <sup>3</sup> conceptual data model.
- In a logical data model, the relationships between entities are specified using primary and foreign keys, whereas in <sup>a</sup> conceptual data model, the relationships are simply without specifying attributes. It means in <sup>a</sup> conceptual data model, we only know that two related; we don't know which attributes are used for establishing the relationship between these two entities.

## **Physical Model**

- Specification of all tables and columns.
- Foreign keys are used to identify relationships between tables.<br>A Military is also have used at in the character connection when is also
- While logical data model is about normalization, physical data model may suppor<sup>t</sup> de-normalization based on user requirements.
- $\bullet$  Physical considerations (implementation concerns) may cause the <sup>p</sup>hysical data model to be quite different from the logical data model.
- • Physical data model will be different for different RDBMS. For example, data type for <sup>a</sup> column may be different for MySQL, DB2, Oracle, SQL Server, etc.

The steps for designing <sup>a</sup> <sup>p</sup>hysical data model are as follows:

- •Convert entities into tables/relation.
- •Convert relationships into foreign keys.
- $\bullet$ Convert attributes into columns/fields.

# **Outcome of Physical Data Model**

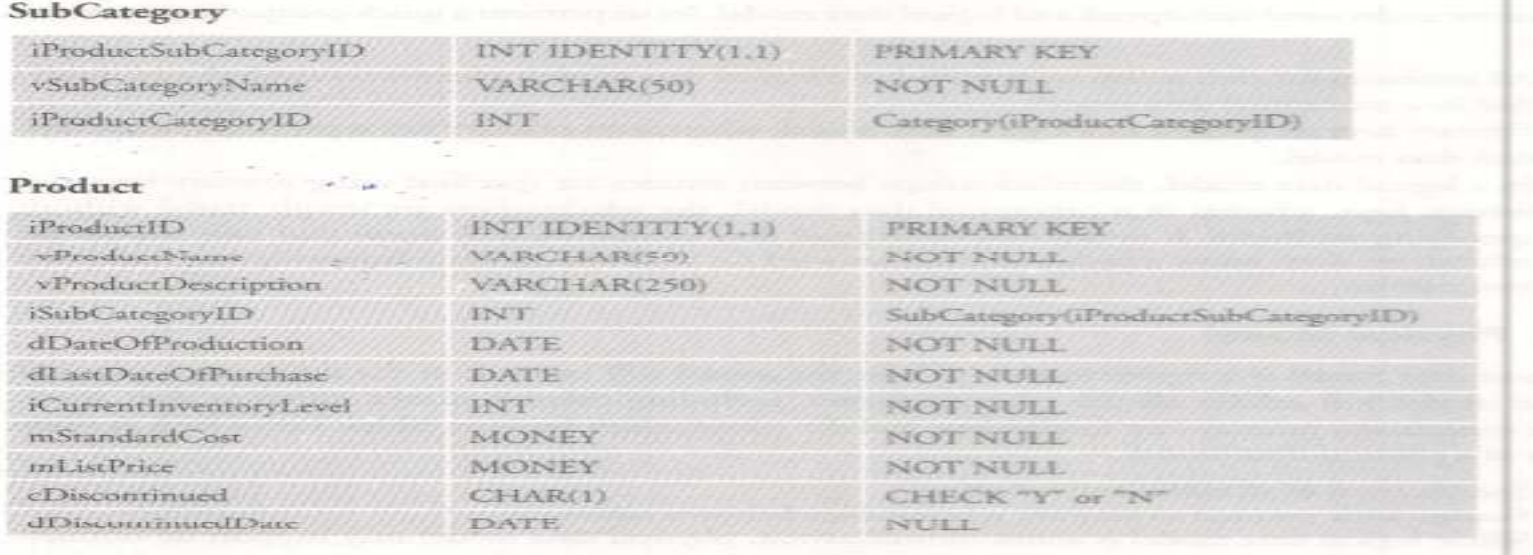

#### **PromotionOffers**

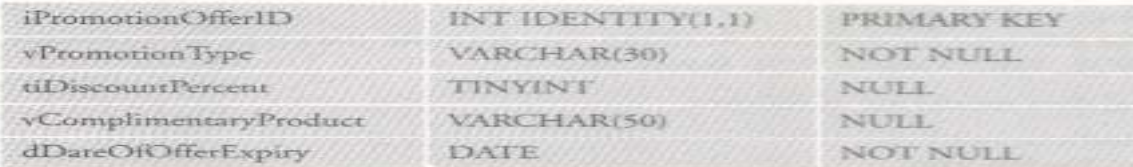

#### **ProductOffer**

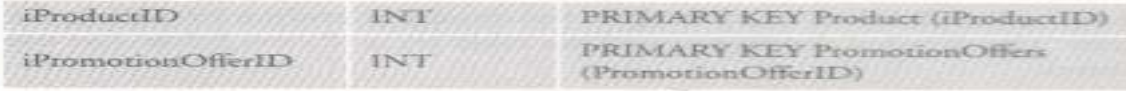

#### Date

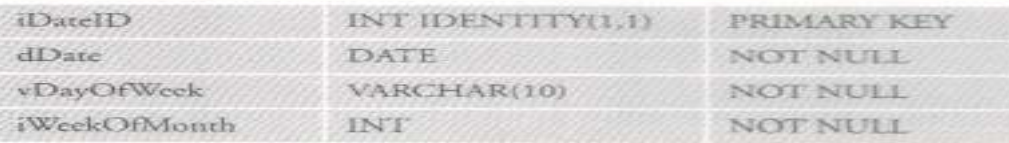

(Continued)

# **Outcome of Physical Data Model**

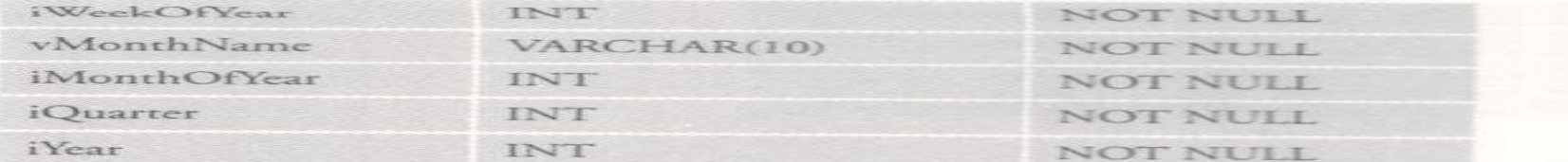

#### **MarketType**

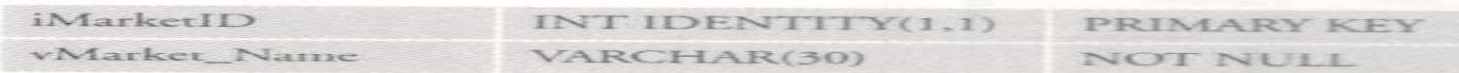

#### Operator\_Type

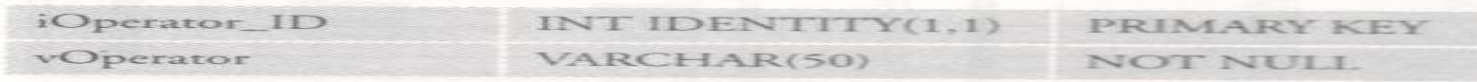

#### **Territory**

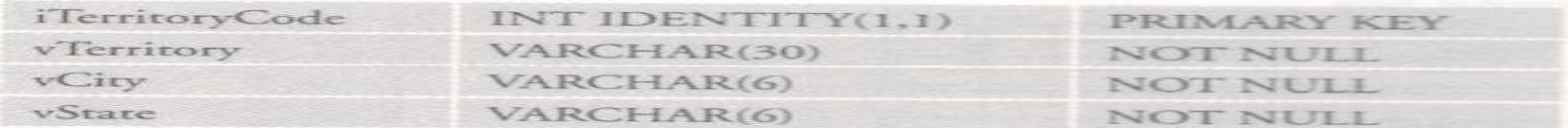

#### Outlets

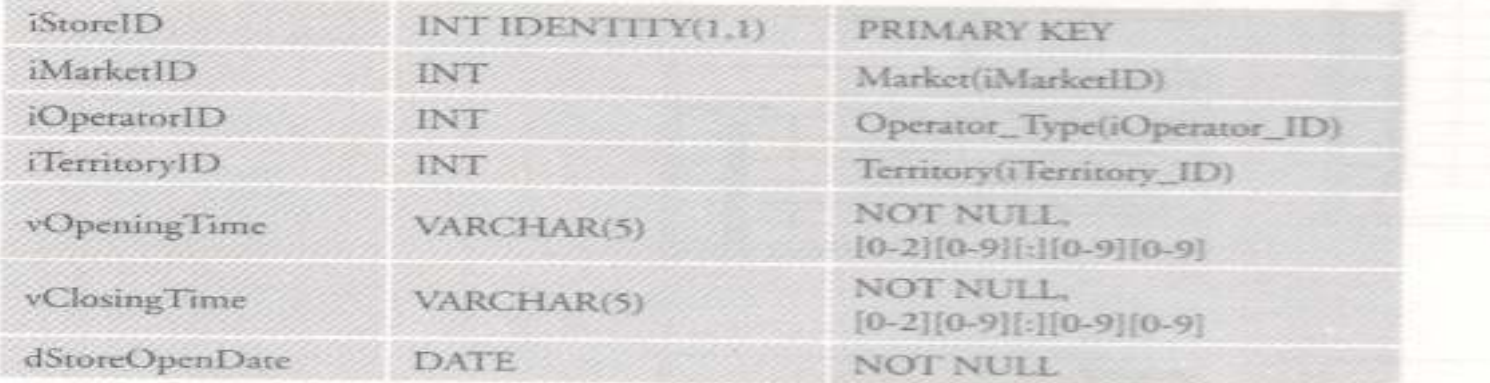

### SalesTransaction

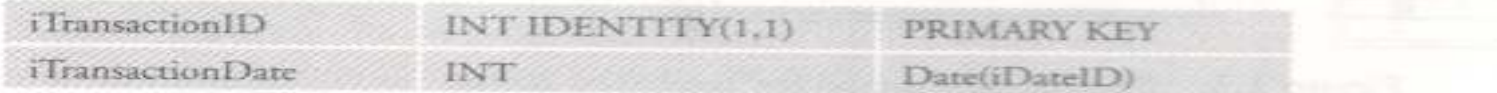

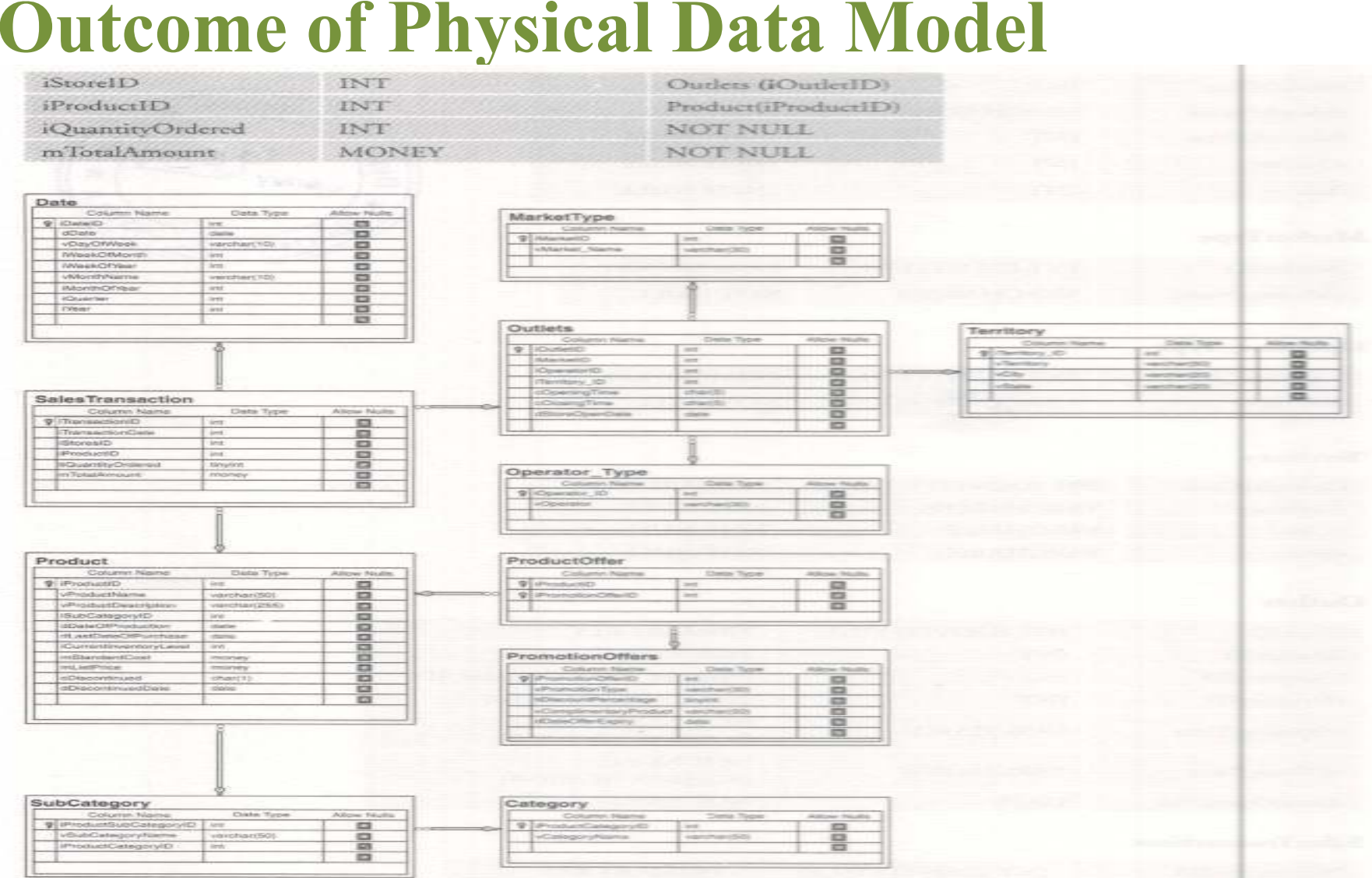

### **Few points of difference between Logical and Physical Data Model**

- The entity names of the logical data model are table names in the physical data model data model.
- The attributes of the logical data model are column names in the physical data model.
- In the physical data model, the data type for each column is specified. However, data types differ depending on the actual database (MySQL,DB2, SQL Server 2008, Oracle etc.) being used. In <sup>a</sup> logical data model, only the attributes are identified without going into the details about the data type specifications.

## **Data Modeling Techniques – Normalization (Entity relationship) Modeling**

An industry service provider, "InfoMechanists", has several Business Units (BUs) such as

- Financial Services(FS)
- Insurance Services (IS)
- Life Science Services (LSS)
- Communication Services (CS)
- Testing Services (TS) etc.

Each BU has

- <sup>a</sup> Head as <sup>a</sup> manager
- Many employees reporting to him. Each employee has <sup>a</sup> current residential address.

## **Data Modeling Techniques – Normalization (Entity relationship) Modeling**

- There are cases where <sup>a</sup> couple (both husband and wife) are employedeither in the same BU or <sup>a</sup> different one.
- In such <sup>a</sup> case, they (the couple) have same address.
- An employee can be on <sup>a</sup> project, but at any given point in time, he or she can be working on <sup>a</sup> single project only.
- Each project belongs to <sup>a</sup> client. There could be chances where <sup>a</sup> client has awarded more than one project to the company (either to the same BU or different BUs).
- <sup>A</sup> project can also be split into modules which can be distributed to BUs according to their field of specifications.
- For example, in an insurance project, the development and maintenance work is with Insurance Services (IS) and the testing task is with Testing Services (TS). Each BU usually works on several projects at <sup>a</sup> time.

## **Data Modeling Techniques – Normalization (Entity relationship) Modeling**

Given the specifications mentioned in the last slide, let us see how we will proceed to design an ER model.

- Enumerated below is <sup>a</sup> list of steps to help you arrive at the ER diagram:
- 1. Identify all the entities.

2. Identify the relationships among the entities along with cardinality and participation type(total/partial participation).

- 3. Identify the key attribute or attributes.
- 4. Identify all other relevant attributes.
- 5. Plot the ER diagram with all attributes including key attribute(s).
- 6. The ER diagram is then reviewed with the business users.

### **E R Model for Infomechanists**

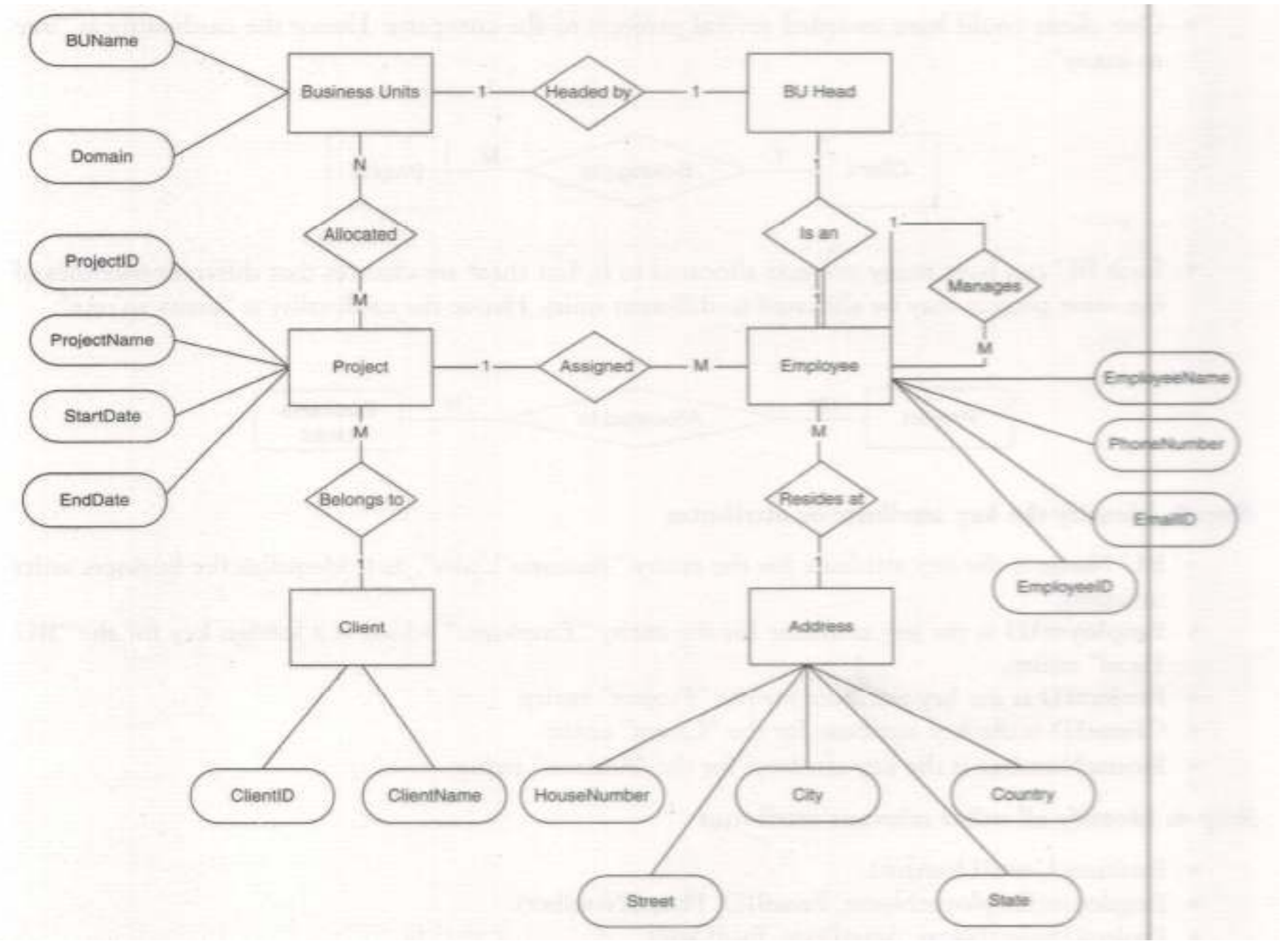

### **Data Modeling Techniques – Normalization (Entity relationship) Modeling Pros and Cons**

### **Pros -**

- The ER diagram is easy to understand and is represented in <sup>a</sup> language that the business users can understand.
- It can also be easily understood by <sup>a</sup> non-technical domain expert.
- It is intuitive and helps in the implementation on the chosen database platform.
- It helps in understanding the system at <sup>a</sup> higher level.

### **Cons –**

- •The physical designs derived using ER model may have some amount of redundancy.
- •There is scope for misinterpretations because of the limited informationavailable diagram.

### **Data Modeling Techniques – Dimensional Modeling : Need of Dimensional Modeling**

### **Picture this situation –**

Consider you have just reached the Bangalore International Airport.

• You are an Indian national due to fly to London, Heathrow International Airport. You have collected your boarding pass.

• You have two bags that you would like checked in. The person at the counter asks for your boarding pass, weighs the bags, pastes the label with details about your flight number, your name, your travel date, source airport code, and destination airport code, etc.

• He then pastes <sup>a</sup> similar label at the back of your boarding pass. This done, you proceed to the Immigration counter, passport, and boarding pass in hand. The seal with the current date on your passport.

• Your next stop is the security counter. The security personnel scrutinize your boarding pass, passport, etc. And you find yourself in the queue to board the airfact.

• Again quick, careful rounds of verification by the aircraft crew before you findyourself ensconced in your seat.

## **Data Modeling Techniques – Dimensional Modeling :**

### **Need of Dimensional Modeling**

### **Picture this situation –**

### You must be wondering what has all this got to do with multidimensional **modelling.**

**Well, we are trying to understand multidimensional perspectives of the same data. The data here is our "boarding pass".**

### Your boarding pass is looked at by different personnel for different reasons:

- The person at the check-in counter needs your boarding pass to book your check-in.
- The immigration personnel looked at your boarding pass to ascertain the source and of your itinerary.
- The security personnel scrutinized your boarding pass for security reasons toverify an eligible traveller.
- The aircraft crew looked at your boarding pass to onboard you and guide you to your seat.

## **This is nothing- but multidimensional perspectives of the same data.**

**To put it simply, "Multiple Perspectives".**

To help with this multidimensional view of the data, we rely on dimensional **modeling.**

## **Data Modeling Techniques – Dimensional Modeling :**

### **Need of Dimensional Modeling**

### **Consider another Scenario-**

An electronic gadget distributor company "ElectronicsForAll" is based out of Delhi, India. The company sells its products in north, north-west, and western regions of India. They have sales units at Mumbai, Pune, Ahmedabad, Delhi, and Punjab. The President of the company wants the latest sales information to measure the sales performance and to take corrective actions if required. He has requested this information from his business analysts.

### **Sales Report of "ElectronicsForAll" –**

**Representation <sup>1</sup> :** The number of units sold <sup>=</sup> <sup>113</sup>

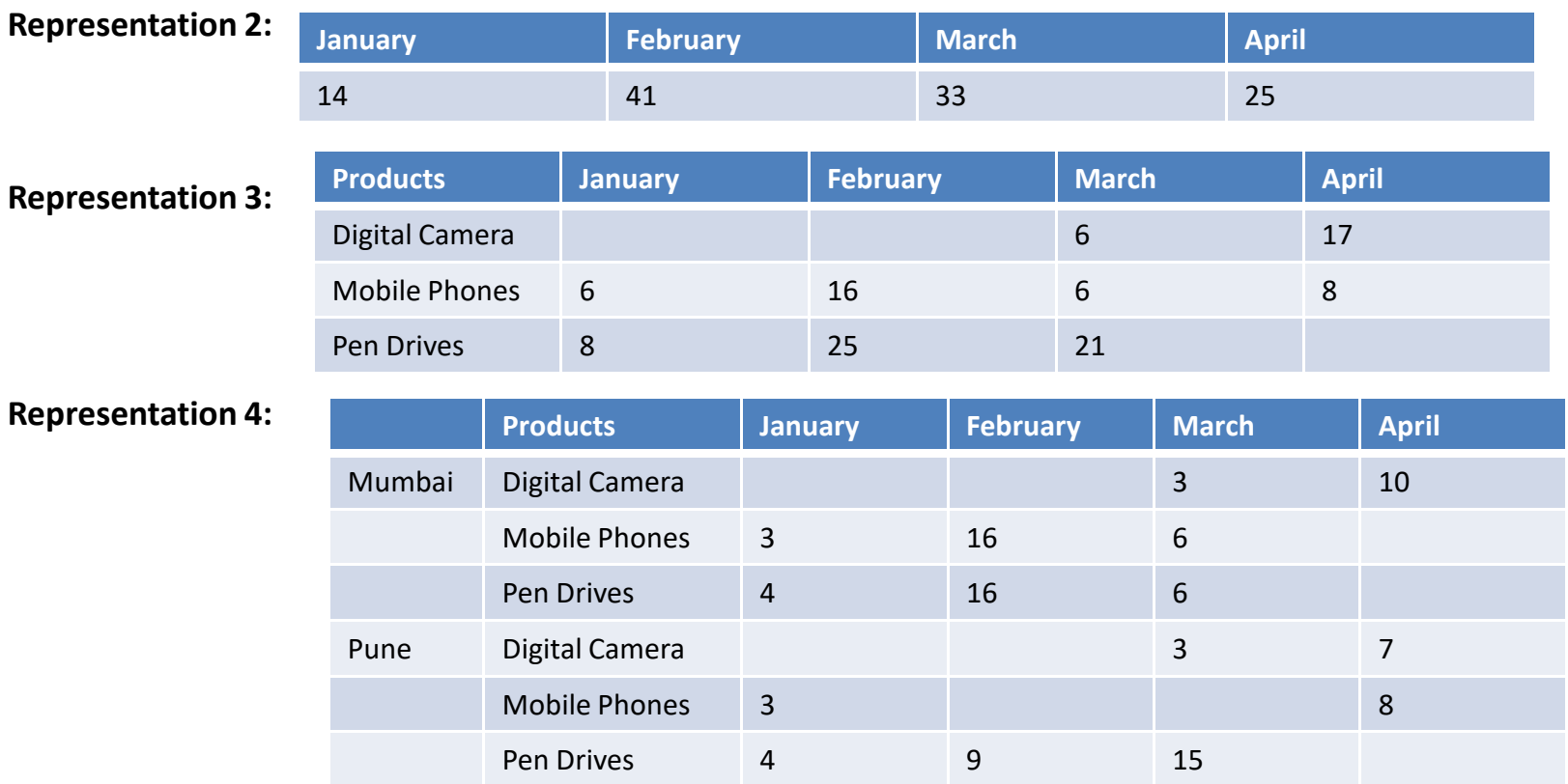

# **Data Modeling Techniques – Dimensional Modeling- Definition :**

- • This method of analyzing <sup>a</sup> performance measure ( in this case the number of units sold) by looking at it through various perspectives. Or in other words, the contextualized representation of <sup>a</sup> business performance measure, is known as **dimensional modeling.**
- Dimensional modeling is <sup>a</sup> logical design technique for structuring data so that it is intuitive to business users and delivers fast query performance.
- $\bullet$ Dimensional modeling is the first step towards building <sup>a</sup> dimensional database, i.e. <sup>a</sup> data warehouse.
- It allows the database to become more understandable and simpler. In fact, the dimensional database canbe viewed as <sup>a</sup> cube having three or more dimensional/perspectives for analyzing the given data.
- • Dimensional modeling divides the database into two parts: (a) Measurement and (b) Context. Measurements are captured by the various business processes and other source systems.
- These measurements are usually numeric values called facts.
- Facts are enclosed by various contexts that are true at the moment the facts are recorded. These contexts are intuitively divided into independent logical clumps called dimensions. Dimensions describe the "who, what, when, where, why, and how™ context of the measurements.
- To better understand the fact (measurement)—dimension (context) link, let us take the example of booking an airlines ticket. In this case, the facts and dimensions are as given below:

**Facts** — Number of tickets booked, amount paid, etc.<br>Dimensions — Customer details, airlines, time of he

**Dimensions** — Customer details, airlines, time of booking, time of travel, origin city, destination city, mode<br>of nayment, etc of payment, etc.

### **Benefits of Dimensional Modeling:**

- 1. Comprehensibility:
	- Data presented is more subjective as compared to objective nature in <sup>a</sup> relational model.
	- Data is arranged in <sup>a</sup> coherent category or dimensions to enable better comprehension.
- 2. Improved query performance:
- 3. Trended for data analysis scenarios.

# **Data Modeling Techniques – Dimensional Modeling- Fact Table:**

**Fact Table:** A fact table consists of various measurements. It stores the measures of business processes and points to the lowest detail level of each dimension table. The measures are factual or quantitative in representation and are generally numeric in nature. They represent the *how much* or *how many* aspects of <sup>a</sup> question. For example, price, product sales, product inventory, etc.

### **Types of Fact:**

Additive facts: These are the facts that can be summed up/aggregated across all dimensions in <sup>a</sup> fact table. For example, discrete numerical measures of activity — quantity sold, dollars sold, etc.

Consider <sup>a</sup> scenario where <sup>a</sup> retail store "Northwind Traders" wants to analyze the revenue generated. The revenue generated can be by the employee who is selling the products; or it can be in terms of any combinationof multiple dimensions. Products, time, region, and employee are the dimensions in this case.

The revenue,which is <sup>a</sup> fact, can be aggregated along any of the above dimensions to give the total revenue along that dimension. Such scenarios where the fact can be aggregated along all the dimensions make the fact <sup>a</sup> fully additive or just an additive fact. Here revenue is the additive fact.

This figure depicts the "SalesFact" fact table along with its corresponding dimension tables.

This fact table has one measure., "SalesAmount", and three dimension keys, "DateID", "ProductID", and "StoreID".

The purpose of the "SalesFact" table is to record the sales amount for each product in each store on <sup>a</sup> daily basis. In this table, "SalesAmount" is an additive fact because we can sum up this fact along any of the three dimensions present in the fact table i.e. "DimDate", "DimStore", and "DimProduct". For example – the sum of "SalesAmount" for all <sup>7</sup> days in <sup>a</sup> week represents the total sales amount for that week.

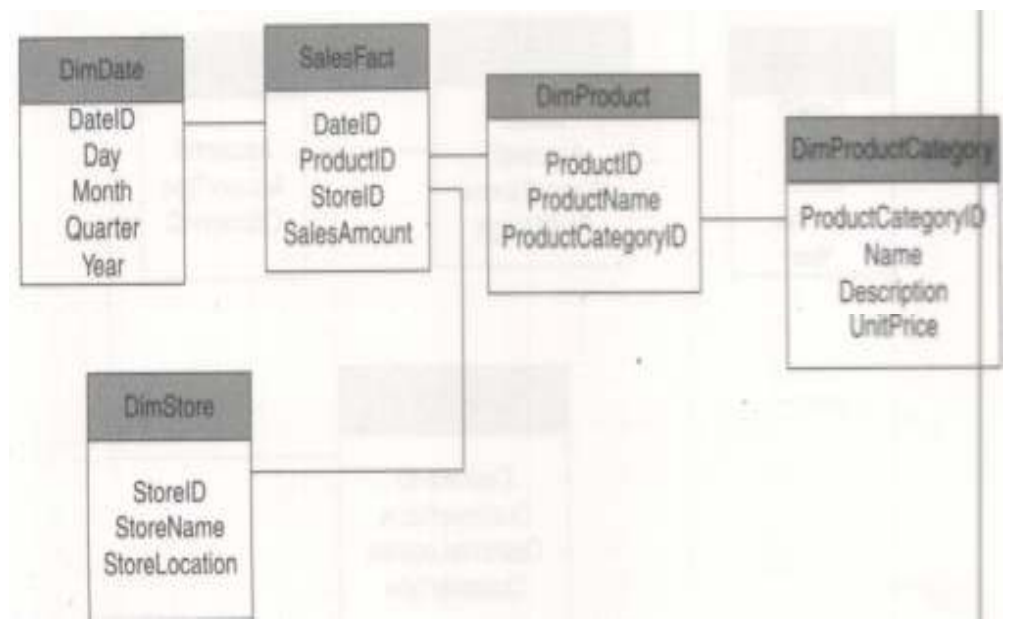

# **Data Modeling Techniques – Dimensional Modeling- Semi-Additive Facts:**

Semi Additive facts: These are the facts that can be summed up for some dimensions in the fact table, but not all. For example, account balances, inventory level, distinct counts etc.

Consider <sup>a</sup> scenario where the "Northwind Traders" warehouse manager needs to find the total number of products in the inventory. One inherent characteristic of any inventory is that there will be incoming products to the inventory from the manufacturing plants and outgoing products from the inventory to the distributioncentres or retail outlets.

So if the total products in the inventory need to be found out, say, at the end of <sup>a</sup> month, it cannot be <sup>a</sup> simple sum of the products in the inventory of individual days of that month. Actually, it is <sup>a</sup> combination of addition of incoming products and subtraction of outgoing ones. **This means the inventory level cannot be aggregatedalong the "time" dimension.**

But if <sup>a</sup> company has warehouses in multiple regions and would like to find the total products in inventory across those warehouses, <sup>a</sup> meaningful number can be arrived at by aggregating inventory levels across those warehouses. This simply means inventory levels can be aggregated along the "region" dimension. **Such** scenarios where a fact can be aggregated along some dimensions but not along all dimensions give rise to semi-additive facts. In this case, the number of products in inventory or the inventory level is the semi**additive fact.**

#### **Let us discuss another example of semi-additive facts.**

Figure depicts the "AccountsFact" fact table along with its corresponding dimension tables. The "AccountsFact" fact table has two measures :"CurrentBalance" and "ProfitMargin". It has two dimension keys: "DatelD" and "AccountID". "CurrentBalance" is <sup>a</sup> semiadditive fact. It makes sense to add up current balances for all accounts to get the information on "what's the total current balance for all accounts in the bank?" However, it does not make sense to add up current balances through time. It does not make sense to add up all current balances through time. It does not make sense to add up all current balance for <sup>a</sup> given account for <sup>a</sup> given account for each day of the month. Similarly, "ProfitMargin" is another non-additive fact, as it does not make sense to add profit margins at the account level or at the day level.

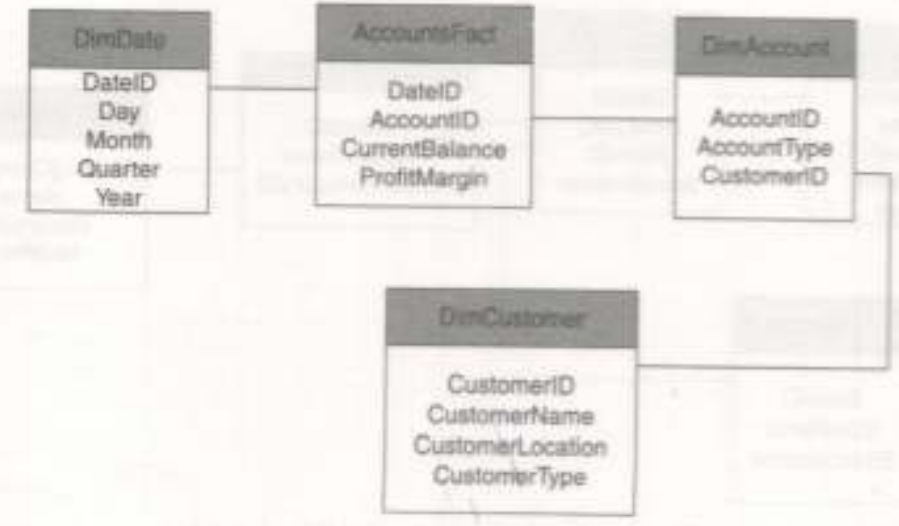

# **Data Modeling Techniques – Dimensional Modeling- Non-Additive Facts:**

Non Additive facts: These are the facts that cannot be summed up for some dimensions present in the fact table. For example, measurement of room temperature, percentages, ratios, factless, facts, etc. Non additive facts cannot be added meaningfully across any dimensions. In other words, non-additive facts are facts where SUM operator cannot be used to produce any meaningful results. The following illustration will help youunderstand why room temperature is <sup>a</sup> non-additive fact.

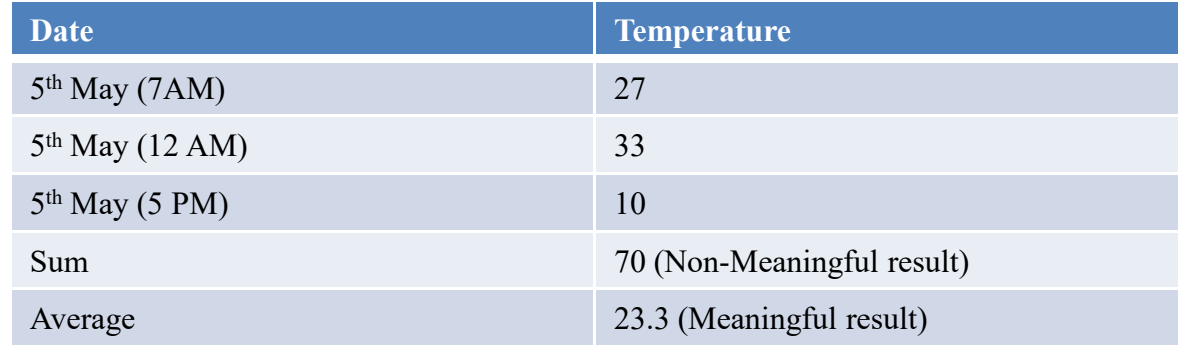

### **Examples of non-additive facts are:**

**Textual facts:** Adding textual facts does not result in any number. However, counting textual facts may result in a sensible number.

**Per-unit prices:** Adding unit prices does not produce any meaningful number. For example: the unit sales price or unit cost is strictly non-addictive. But these prices can be multiplied with the number products sold and can be depicted as total sales amount or total product cost in the fact table.

**Percentages and ratios:** A ratio, such as gross margin, is non-additive. Non-additive facts are usually the result of ratio or other calculations, such as percentages.

**Measures of intensity:** Measures of intensity such as the room temperature are non-additive across all dimensions. Summing the room temperature across different times of the day produces a totally non-meaningful number.

**Averages:** Facts based on averages are non-additive. For example, average sales price is non-additive. Adding all the average unit prices produces a meaningless number.

**Factless facts (event-based fact tables):** Event fact tables are tables that record events. For example, event fact tables are used to record events such as Webpage clicks and employee or student attendance. In an attendance recording scenario, attendance can be recorded in terms of "yes" or "no" OR with pusedo facts like "1" or "0". In such scenarios, we can count the values but adding them will give invalid values. Factless facts are generally used to model the many-to-many relationships or to track events that did or did not happen.

### **Data Modeling Techniques – Dimensional Modeling- Non-Additive Facts - Example:**

The following figure is an example of <sup>a</sup> "factless fact table" -"EventFact". This factless fact table has four dimension keys: "EventID", "SpeakerID", "ParticipantID", and "DateID". It does nor have any measures or facts. This table can be queried to get details on the events that are the most popular. It can further be used to track events that did not happen. We can also use this table to elicit information about events that were the least popular or that were not attended.

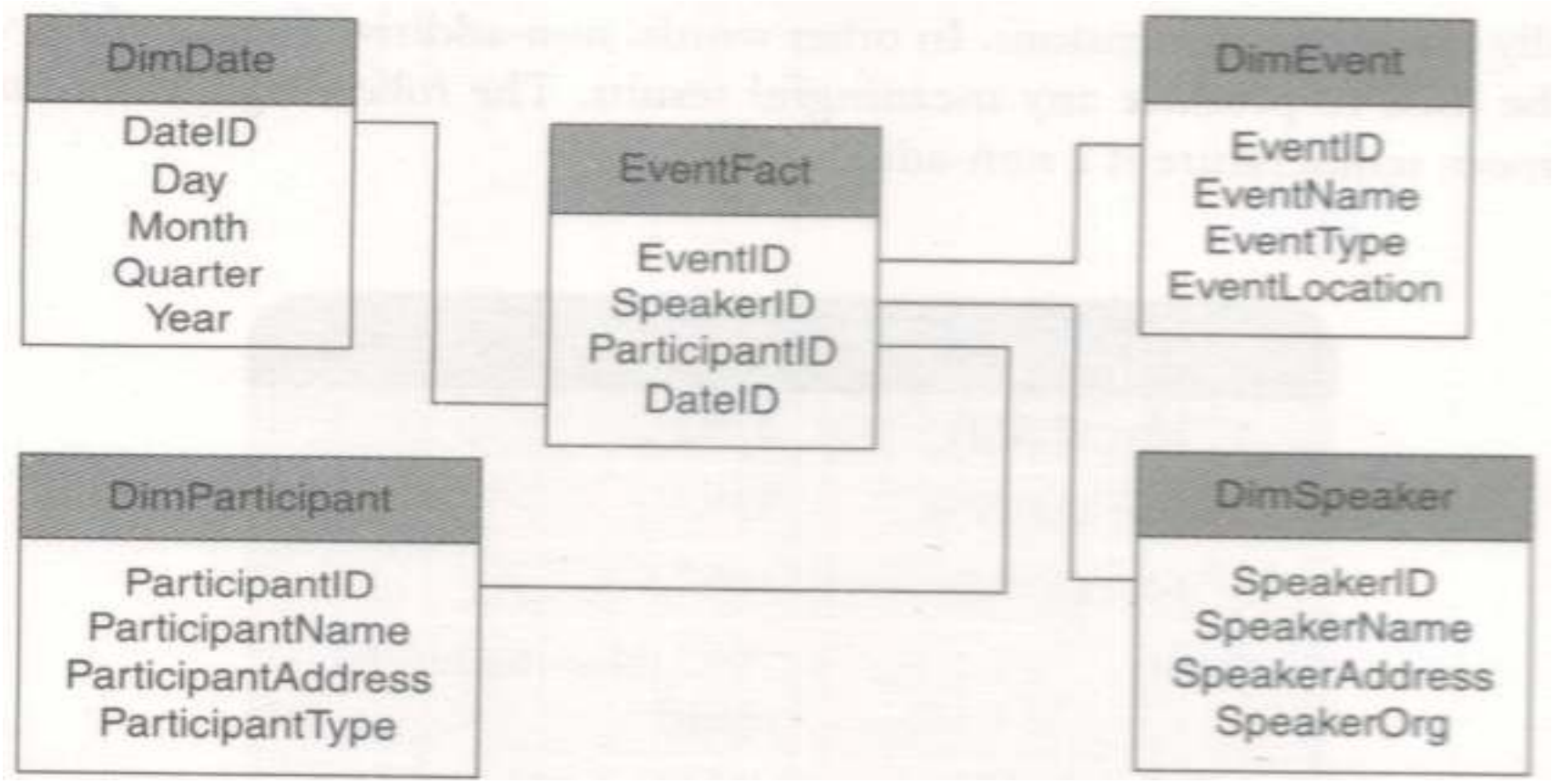

### **An Example of Multidimensional Modeling**

Alex is excited. He will be travelling to the USA for business-related work. He has carefully planned his itinerary. Before embarking on the journey, he wants to check the weather in various US cities. He has searched the Internet to get the required information for the coming week. He has a table of data before him which looks like as shown below:

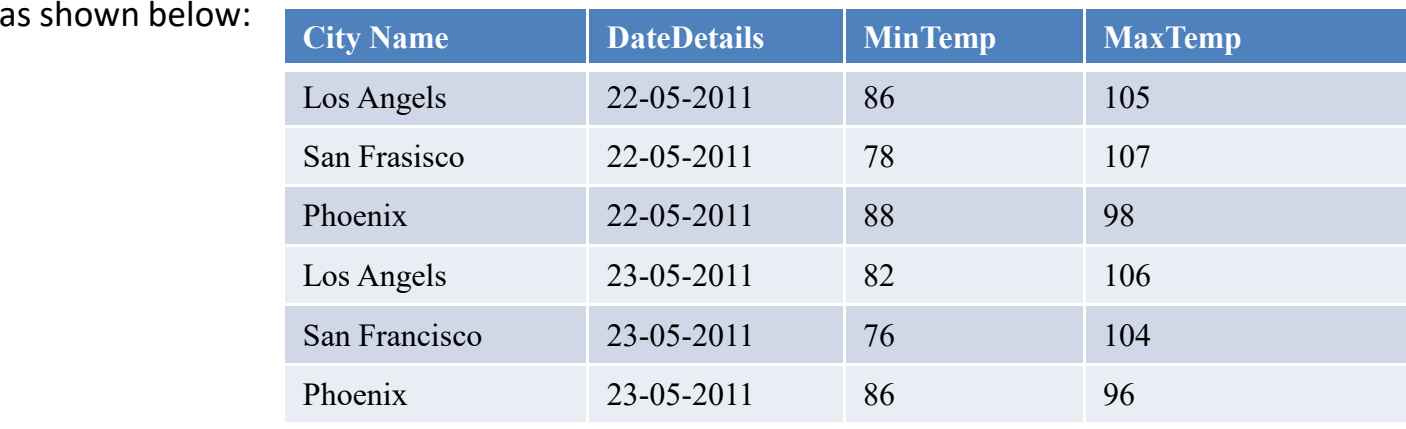

In the above table, we have two dimensions, say, the "Geography" dimension and the "Time" dimension. "NameofCity" and "DateDetails" are attributes of the geography and time dimension respectively. There are also two facts, "MinTemp" and "MaxTemp". Using this table, it is possible to find out information about the maximum daily temperatures and the minimum daily temperatures for any group of cities or group of days. Now let us assume that we wish to view the maximum and minimum temperatures for states. <sup>A</sup> city belongs to <sup>a</sup> state. Let us add an attribute "State" to the "Geography" dimension. The relationship between the state and the city is as depicted in the following figure:

<sup>A</sup> state can have multiple cities. The relationship is one-to-many from the state to cities. Now assume that we wish to have <sup>a</sup> look at the minimum and maximum temperatures by counties. This can be achieved by adding yet another attribute "County" to the geography dimension. The relationship between the state and county is as depicted in figure. The relationship is many from the state to counties. You already know that temperature is <sup>a</sup> non-additive fact. However, one can look at the average temp for cities or states or for different time periods or for <sup>a</sup> combination of geography and time.

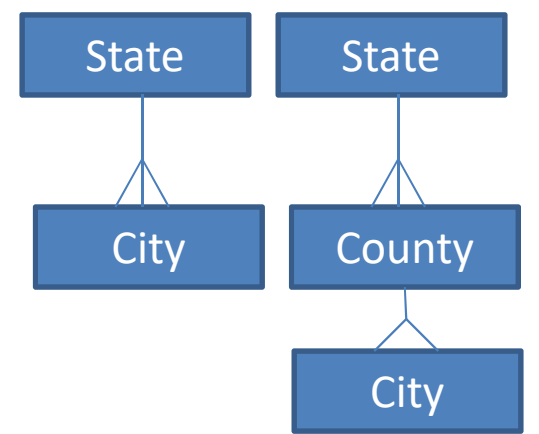

## **What Are Dimensions/Dimension Tables?**

- • Dimension tables consist of dimension attributes which describe the dimension elements to enhance comprehension.
- • Dimension attributes (descriptive) are typically static values containing discrete numbers which behave as text values.
- • **Main functionalities :**
	- $\Box$ Query filtering\constraining
	- $\Box$ Query result set labeling

#### •**The dimension attribute must be**

Complete: Dimension attributes must not contain missing values.

Verbose: Labels must consist of full words.

Descriptive: The dimension attribute names must be able to convey the purpose of the dimension element in as few and simple words as possible. Discrete values: Dimension attributes must contain only one value per row in dimension table.

Quality assured: Dimension attributes must not contain misspelt values or impossible values.

### **Dimension Hierarchies**

- A dimension hierarchy is a cascaded series of many-to-one relationships and  $\sim$ consists of different levels. Each level in <sup>a</sup> hierarchy corresponds to <sup>a</sup> dimension attribute. Hierarchies document the relationship between different levels in <sup>a</sup> dimension.
- A dimension hierarchy may also be described as a set of parent-child relationships attributes presen<sup>t</sup> within <sup>a</sup> dimension. These hierarchy attributes, also known as levels, roll up <sup>a</sup> child to parent. For example, Customer totals can roll up to Sub-region totals which can further roll up to Region totals. <sup>A</sup> better example would be — daily sales could roll up to weekly sales, which further roll up to month to quarter to yearly sales. Let us understand the concep<sup>t</sup> of hierarchy through the example. In this example, the Product hierarchy is like this

Department  $\longrightarrow$  Category  $\longrightarrow$  Brand  $\longrightarrow$  Product Name

## **Dimension Hierarchies - Example**

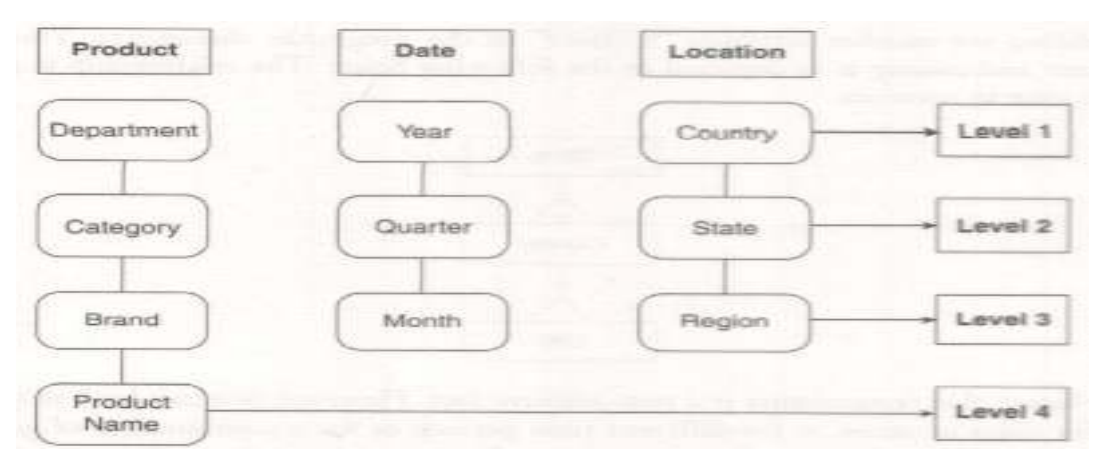

Similarly, the Date hierarchy is depicted as

Year  $\longrightarrow$  Quarter  $\longrightarrow$  Month

Example: 2011  $\longrightarrow$  Q1  $\longrightarrow$  April

For a better idea of dimension hierarchy, let us assume a product store, "ProductsForAll". The store has several departments such as "Confectionary", "Electronics", "Travel Goods", "Home Appliances", "Dairy Products", etc. Each department is further divided into categories. Example "Dairy Products" further classified into "Milk", "Butter", "Cottage Cheese", "Yogurt", etc. Each product class offers several brands such as "Amul", "Nestle", etc. And, finally each brand has specific product example, "Amul cheese" has names such as "Amul Slim Cheese", "Amul EasySpread", etc.
# **Types of Dimensions**

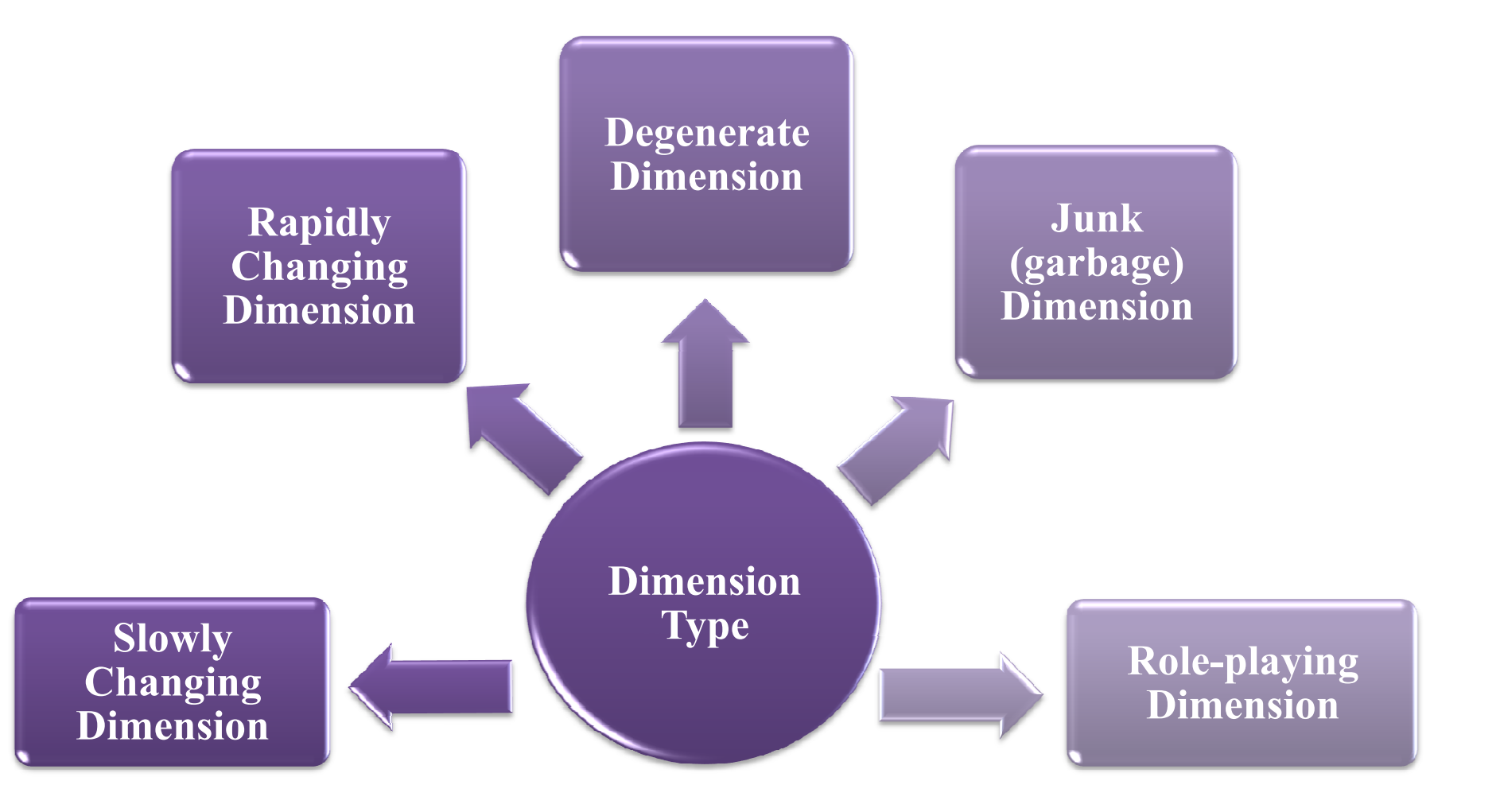

# **Dimension Tables – Degenerate Dimension**

A degenerate dimension is a data that is dimension in temperament but is present in a fact table. It is a dimension without any attributes. Usually, a degenerate dimension is a transaction-based number. There can be more than one degenerate dimension in a fact table.

Degenerate dimensions often cause confusion as they don't feel or look like normal dimensions. They act as dimension keys in fact tables; however, they are not joined to corresponding dimensions in other dimension tables as all their attributes are already present in other dimension tables.

Degenerate dimensions can also be called textual facts, but they are not facts as the primary key for the fact table is often a combination of dimensional foreign keys and degenerate dimensions. As already stated, a fact table can have more than one degenerate dimension. For example, an insurance claim line fact table typically includes both claim and policy numbers as degenerate dimensions. A manufacturer can include degeneratedimensions for the quote, order, and bill of lading numbers in the shipments fact table.

This figure depicts a PointOfSalesFact table along with other dimension tables. The "PointOfSalesFact" has two measures: AmountTransacted and QuantitySold. It has the following dimension keys: DateKey that links the "PointOfSaleFact" to "DimDate", ProductID that links the "PointOfSaleFact" to "DimProduct" and "StoreID" that links the "PointOfSaleFact" to "DimStore". Here, TransactionNo is <sup>a</sup> degenrate dimension as it is <sup>a</sup> dimension key without <sup>a</sup> corresponding dimension table. All information/details pertaining to the transaction are extracted and stored in the "PointOfSaleFact" table itself;therefore, there is no need to have <sup>a</sup> separate dimension table to store the attributes of the transaction.

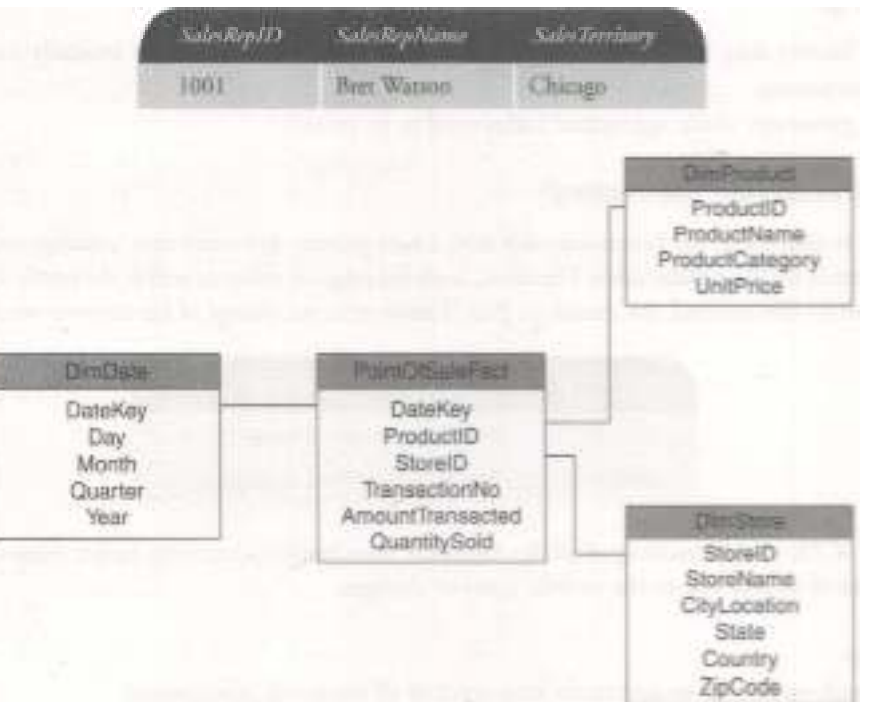

# **Dimension Tables – Slowly Changing Dimension (SCD)**<br>In a dimension model, dimension attributes are not fixed as their values can change slowly over a period of

time. Here comes the role of a slowly changing dimension. A slowly changing dimension is a dimension whose attribute/attributes for a record (row) change slowly over time, rather than change on a regularly timely basis. Let us assume a company sells car-related accessories. The company decides to assign a new sales territory, Los Angeles, to its sales representative, Bret Watson, who earlier operated from Chicago. How can you record the change without making it appear that Watson earlier held Chicago?

 Let us take a look at the original record of Bret Watson: Now the original record has to be changed as Bret Watson has been assigned "Los Angeles" as his sales territory, effective May 1, 2011. This would be done through a slowly changing dimension. Given below are the approaches for handling a slowly changing dimension:

#### **Type-I (Overwriting the History)**

In this approach, the existing dimension attribute is overwritten with new data, and hence no history is preserved. This approach is used when correcting data errors present in <sup>a</sup> field, such as <sup>a</sup> word spelled incorrectly.

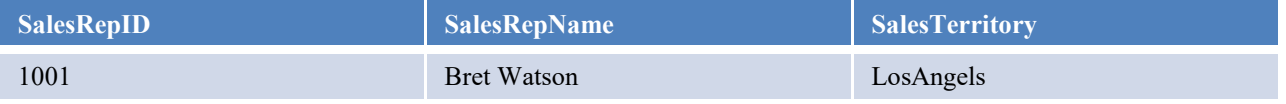

#### **Type-ll (Preserving the History)**

<sup>A</sup> new row is added into the dimension table with <sup>a</sup> new primary key every time <sup>a</sup> change occurs to any of the attributes in the dimension table. Therefore, both the original values as well as the newly updated values are

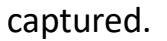

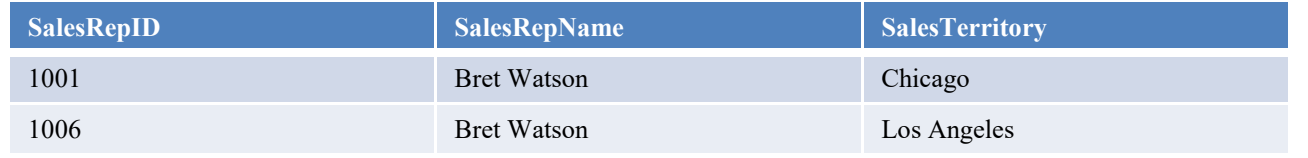

#### **Type-III(Preserving One or more Versions of History)**

This approach is used when it is compulsory for the data warehouse to track historical and when these changes will happen only for <sup>a</sup> finite number of times. Type-III SCDs do not increase the size of the table as compared to the Type-II SCDs since old information is updated by adding new information.

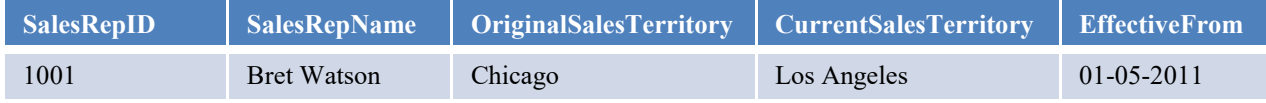

# **Dimension Tables – Slowly Changing Dimension (SCD)**

#### **Type-I (Overwriting the History)**

#### **Advantages**

•It is the easiest and simplest approach to implement.

•It is very effective in those situations requiring the correction of bad data.

•No change is needed to the structure of the dimension table.

#### **Disadvantages**

•All history may be lost in this approach if used inappropriately.

•It is typically not possible to trace history.

•All previously made aggregated tables need to be rebuilt.

### **Type-ll (Preserving the History)**

#### **Advantages**

•This approach enables us to accurately keep track of all historical information.

### **Disadvantages**

•This approach will cause the size of the table to grow fast.

•Storage and performance can become <sup>a</sup> serious concern, especially in cases where the number of rows for the table is very high to start with.

•It complicates the ETL process too.

### **Type-III(Preserving One or more Versions of History)**

#### **Advantages**

Since only old information is updated with new information, this does not increase the size of the table.

It allows us to keep some part of history.

### **Disadvantages**

Type-III SCDs will not be able to keep all history where an attribute is changed more than once.

For example, if Bret Watson is later assigned "Washington" on December 1, 2012, the Los Angeles information will be lost.

# **Dimension Tables – Slowly Changing Dimension (SCD)-**

## **Comparison of the three types of handling of SCD**

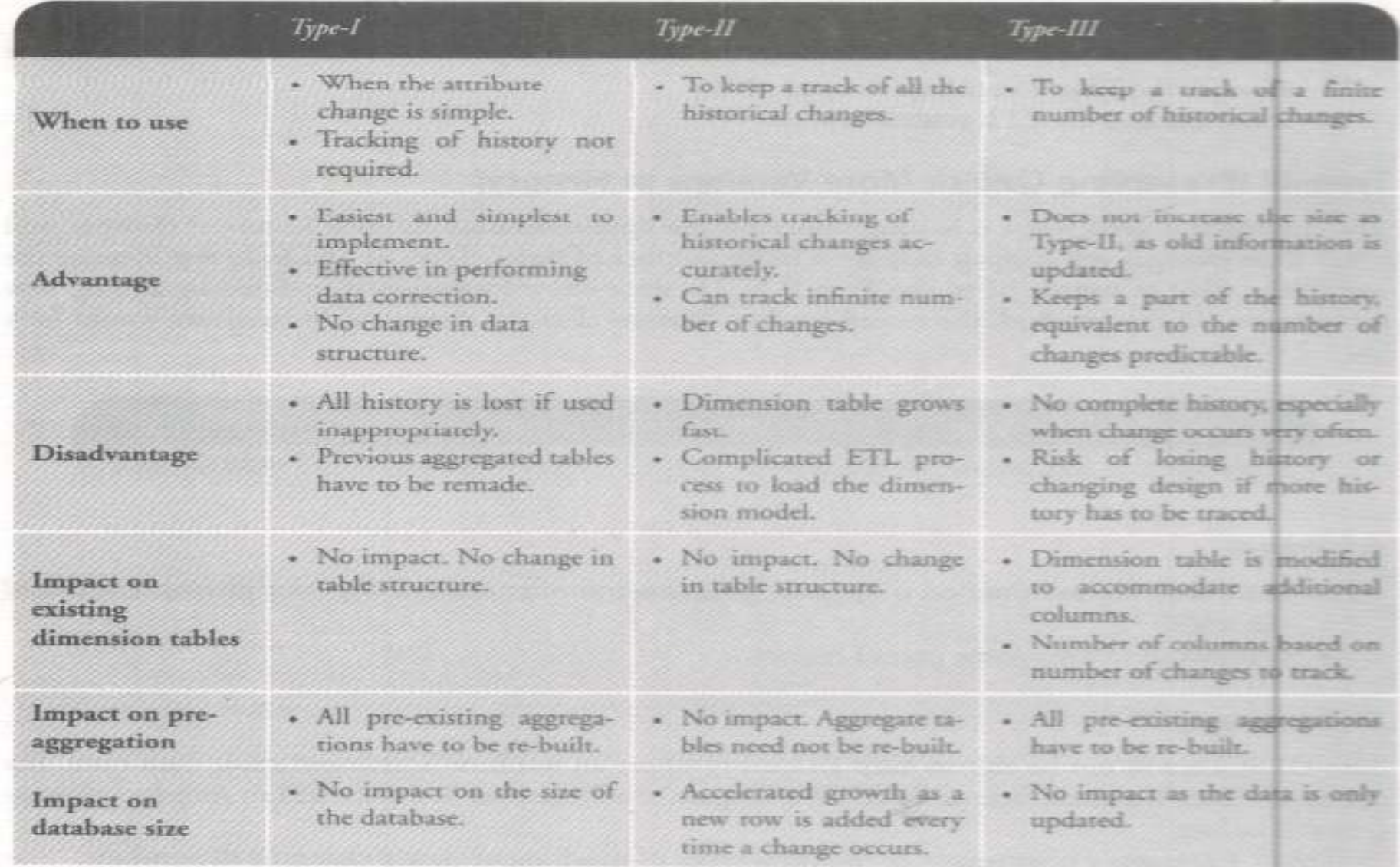

# **Dimension Tables – Rapidly Changing Dimension (RCD)**

#### We have seen how to handle very slow changes in the dimension, but what would happen if occur more **frequently?**

 <sup>A</sup> dimension is considered to be <sup>a</sup> fast changing dimension, also call changing dimension, if its one or more attributes change frequently and also in several rows. For example, consider <sup>a</sup> customer table having 1,00,000 rows. Assuming that on an average <sup>10</sup> changes occur in <sup>a</sup> dimension every year, then in one year the number of rows will increase to 1,00,000 <sup>x</sup> <sup>10</sup> <sup>=</sup> 10,00,000.

To identify <sup>a</sup> fast changing dimension, look for attributes having continuously variable values. Some of the fast changing dimension attributes have been identified as:

- Age
- Income
- Test score
- Rating
- Credit history score
- Customer account status
- Weight

One method of handling fast changing dimensions is to break off <sup>a</sup> fast changing dimension into one or more separate dimensions known as mini-dimensions. The fact table would then have two separate foreign keys — one for the primary dimension table and another for the fast changing attribute.

# **Dimension Tables – Junk Garbage Dimension (JGD)**

The garbage dimension is <sup>a</sup> dimension that contains low-cardinality columns/attributes such as indicators, codes, and status flags. The garbage dimension is also known as junk dimension. The attributes in <sup>a</sup> garbage dimension are not associated with any hierarchy. We recommend going for junk/ garbage dimension only if the cardinality of each attribute is relatively low, there are only a few attributes, and the cross-join of the source tables is too big. The option here will be to create <sup>a</sup> junk dimension based on the actual attribute combinations found in the source data for the fact table. This resulting junk dimension will include only combinations that actually occur, thereby keeping the size significantly smaller.

A junk dimension will combine several low cardinality flags and attributes into a single table rather than modeling them as separate<br>dimensions This will halo makes the size of the fast table and make dimensional madeling dimensions. This will help reduce the size of the fact table and make dimensional modeling easier to work with.

Let us look at the following example from the healthcare domain. There are two source tables and a fact table:<br>In our example, each of the source tables

In our example, each of the source tables

[CaseType (Case-TypeID, CaseTypeDescription) and TreatmentLevel (Treatment TypelD, Treatment TypeDescription)]

has only two attributes each. The cardinality of each attribute is alsolow.

One way to build the junk dimension will be to perform <sup>a</sup> cross-join of the source tables. This will create all possible combinations of attributes, even if they do not or might never exist in the real world. The other way is to build the junk dimension based on the actual attribute combinations found in the source tables for the fact table. This will most definitely keep the junk dimension table significantly smaller since it will include only those combinations that actually occur. Based on this explanation, we redesign the fact table along with the junk dimension table as shown below:

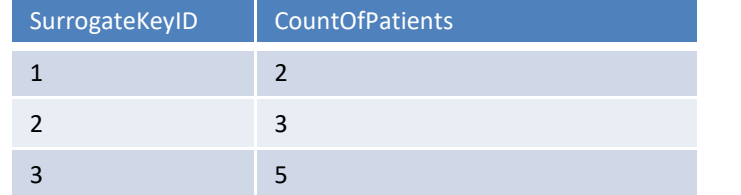

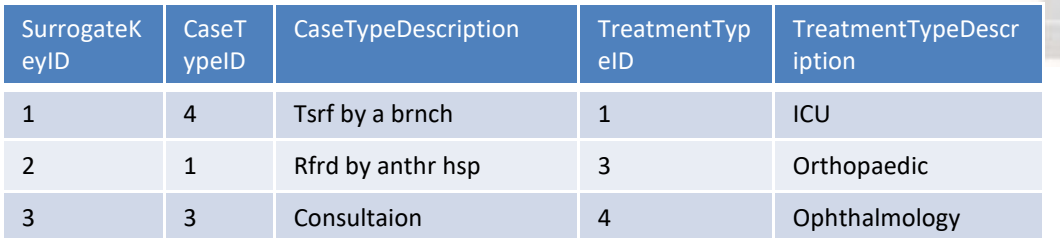

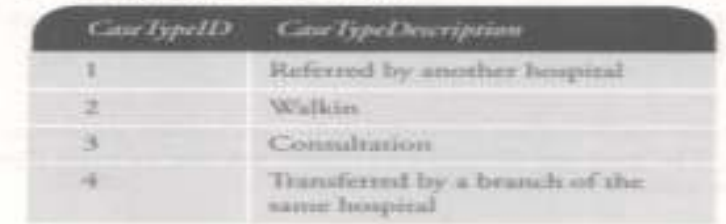

#### TreatmentLevel (Source Table)

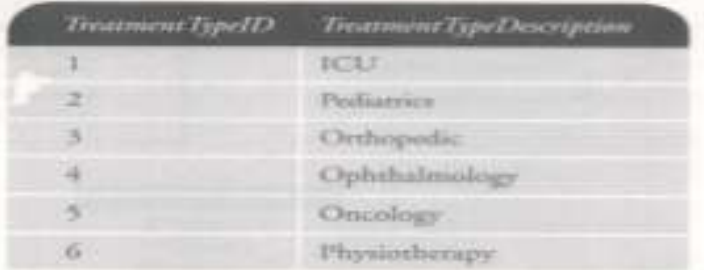

#### CaseTreatmentFact (Fact Table)

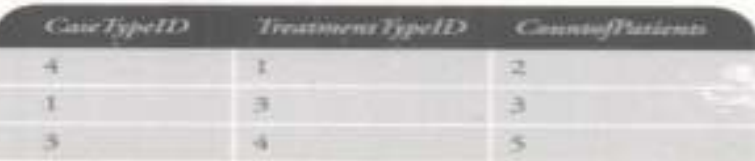

# **Dimension Tables – Role Playing Dimension (RPD)**

<sup>A</sup> single dimension that is expressed differently in <sup>a</sup> fact table with the usage of views is called <sup>a</sup> role-playing dimension.

Consider an on-line transaction involving the purchase of <sup>a</sup> laptop. The moment an order is placed, an order date and <sup>a</sup> delivery date will be generated. It should be observed that both the dates are the attributes of the same time dimension. Whenever two separate analyses of the salts performance — one in terms of the order date andthe other in terms of the delivery date  $-$  are required, two views of the same time dimension will be created to perform the analyses. In this scenario, the time dimension is called the role-playing dimension as it is playing the role of both the order and delivery dates.

Another example of the role-playing dimension is the broker dimension. The broker can play the role of both sell broker and buy broker in <sup>a</sup> share trading scenario. Figure below will help you <sup>a</sup> better understanding of the roleplaying dimension.

"Shipping" is a fact table with three measures  $-$  "Total", "Quantity", and "Discount.

It has five dimension keys —

 "ProductID" that links the fact table "Shipping" with the "DimProduct" dimension table;

"DateID" that links "Shipping" with the "DimTime" dimension table;

"ShipperID" that links "Shipping" with the "DimShipper" dimension table;

and the remaining two dimensions "ToCityID" and "FromCityID", link the "Shipping" fact table with the same dimension table, i.e. "DimCity".

The two cities, as identified by the respective CityIDs, would have the same(DimCity) but would mean two completely different cities when used to signify FromCity and ToCity. This is <sup>a</sup> case of role-playing dimension.

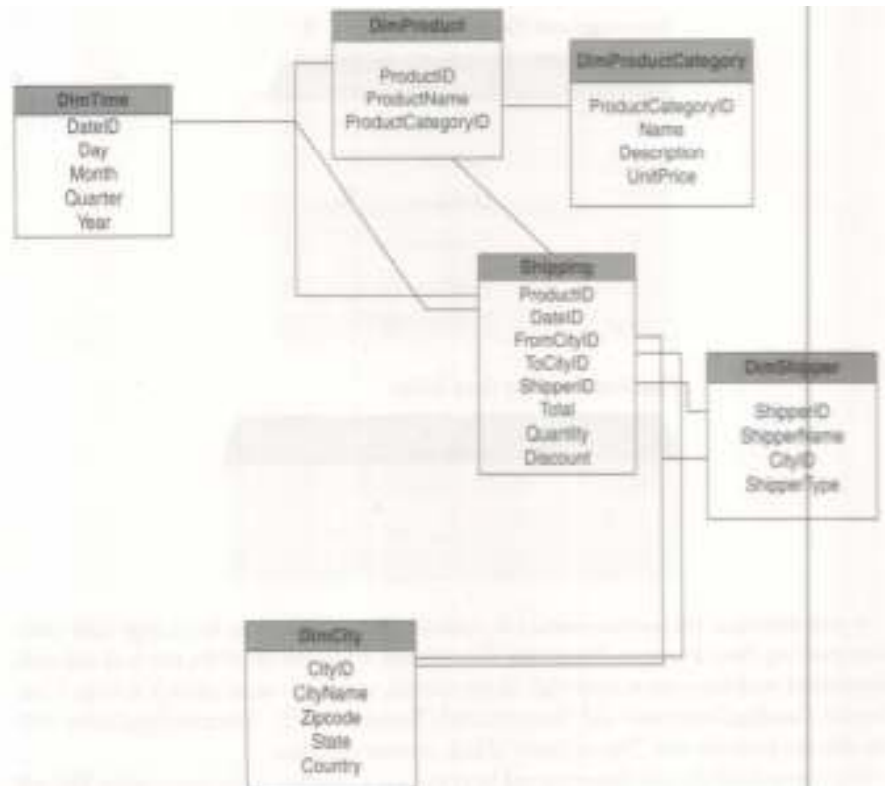

# **Typical Dimension Models**

As it has been earlier discusses that the Entity Relationship (ER) data model is <sup>a</sup> commonly used data model for relational databases. Here, the database schema is represented by <sup>a</sup> set of entities and the relationship between them. It is an ideal data model for On-Line Transaction Processing (OLTP).

Let us look at <sup>a</sup> data model that is considered apt for On-Line Data Analysis. Multidimensional data modeling is the most popular data model when it comes to designing a data warehouse.

Dimensional modeling is generally represented by either of the following schemas

- 1. Star Schema
- 2. Snowflake Schema
- 3. Fact Constellation Schema

# **Typical Dimension Models – Star Schema**

- It is the simplest of data warehousing schema.
- It consists of <sup>a</sup> large central table (called the fact table) with no redundancy.
- The central table is being referred by <sup>a</sup> number of dimension tables. The schema graph looks like <sup>a</sup> starburst (see figure below).
- The dimension tables form <sup>a</sup> radial pattern around the large central fact table.
- The star schema is always very effective for handling queries.
- In the star schema, the fact table is usually in 3NF or higher form of normalization.
- All the dimension tables are usually in <sup>a</sup> denormalized manner, and the highest formof normalization they are usually present in is 2NF.
- The dimension tables are also known as look up or reference tables.

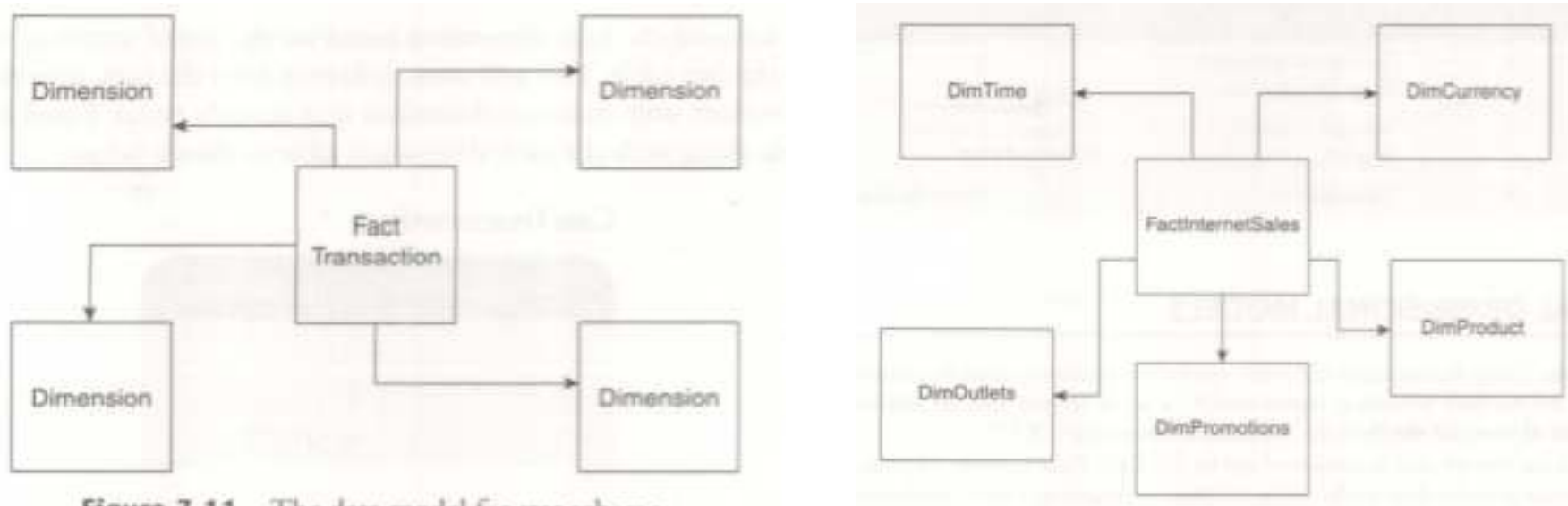

Figure 7.11 The data model for star schema.

Figure 7.12 The data model for "TenToTen" Stores in Star Schem

# **Example - Star Schema for sales of "ElectronicsForAll"**

The basic star schema contains four components. These are:

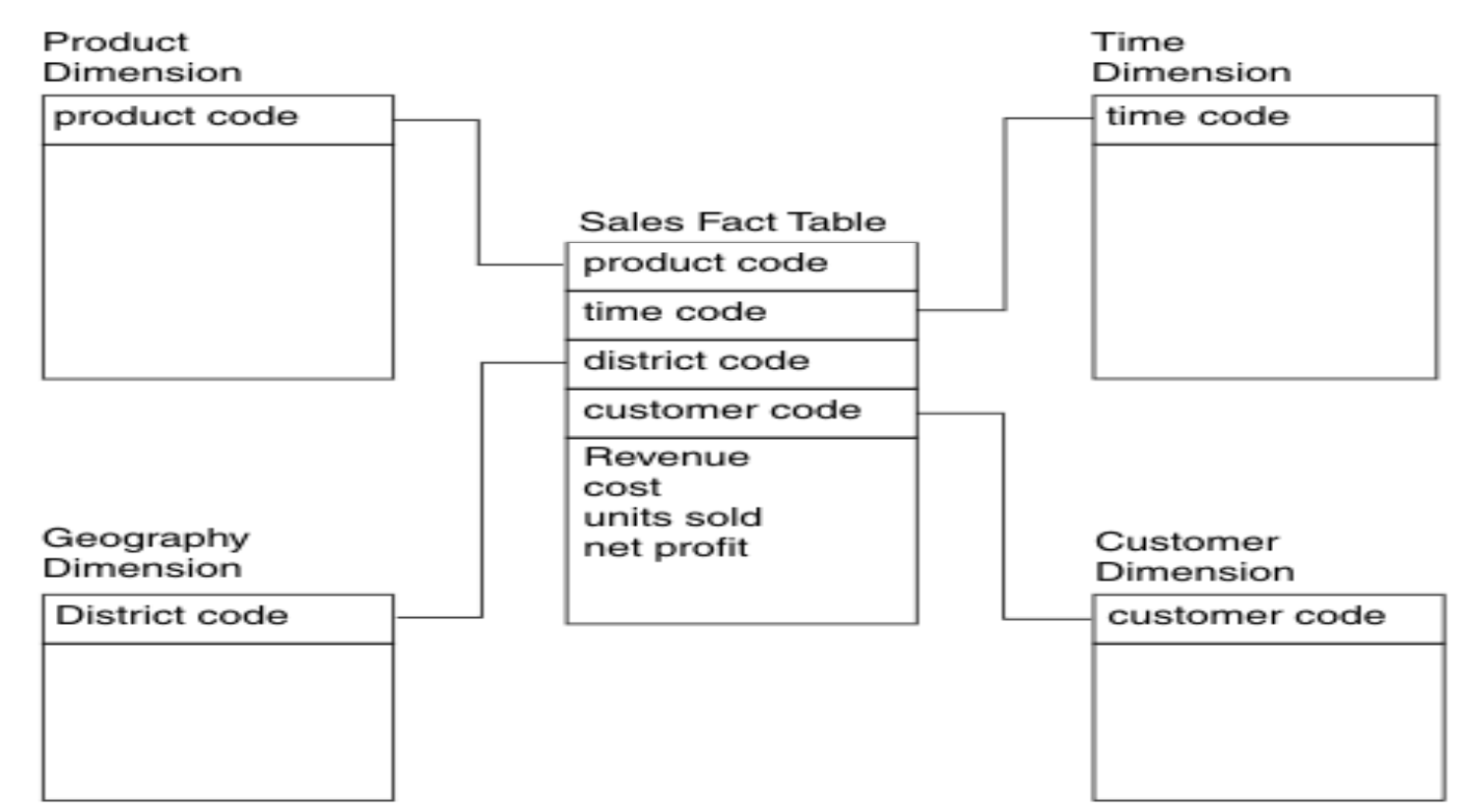

Fact table, Dimension tables, Attributes and Dimension hierarchies<br>Frequent

- •The Snowflake schema is <sup>a</sup> variant of the Star schema.
- •Here, the centralized fact table is connected to multiple dimensions.
- • In the Snowflake schema, dimensions are presen<sup>t</sup> in <sup>a</sup> normalized form in multiple related tables (Figure below).
- • <sup>A</sup> snowflake structure materializes when the dimensions of <sup>a</sup> star schema are detailed and highly structured, having several levels of relationship, and the child tables have multiple paren<sup>t</sup> tables.
- •• This "snowflaking" effect affects only the dimension tables and does not affect the fact table.

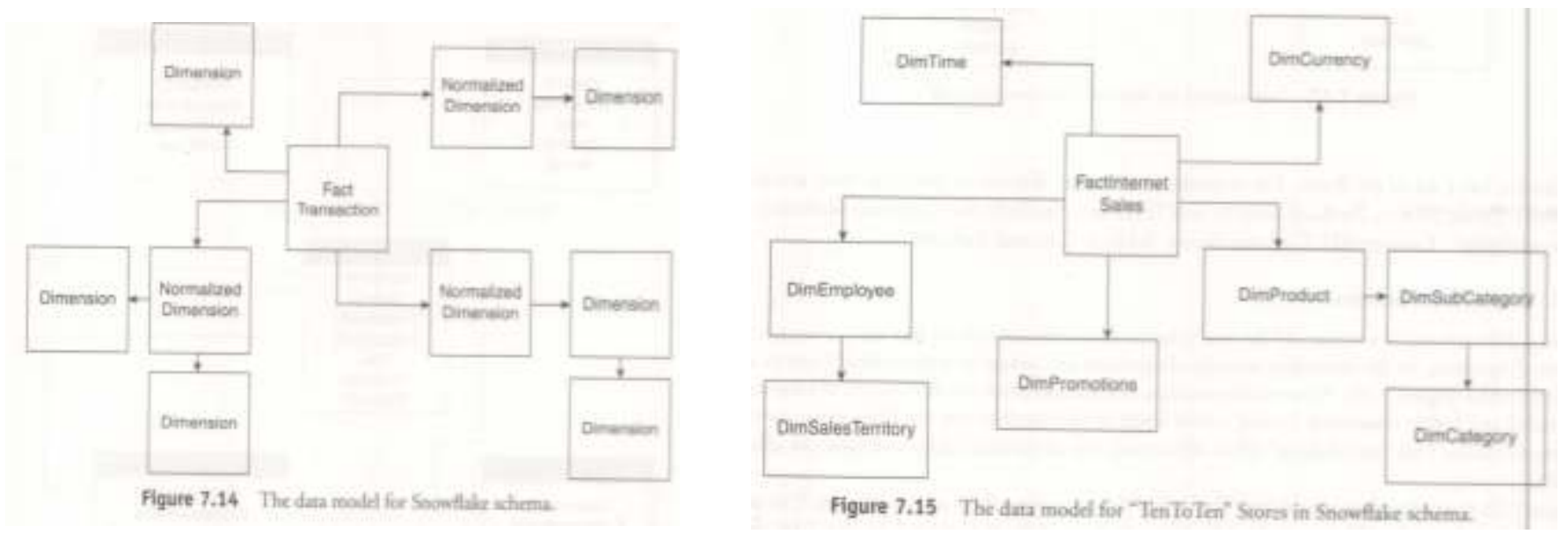

- • Normalization and expansion of the dimension tables in <sup>a</sup> star schema result in the implementation of <sup>a</sup> snowflake design.
- • <sup>A</sup> dimension table is said to be snow flaked when the low-cardinality attributes in the dimension have been removed to separate normalized tables and these normalized tables are then joined back into the original

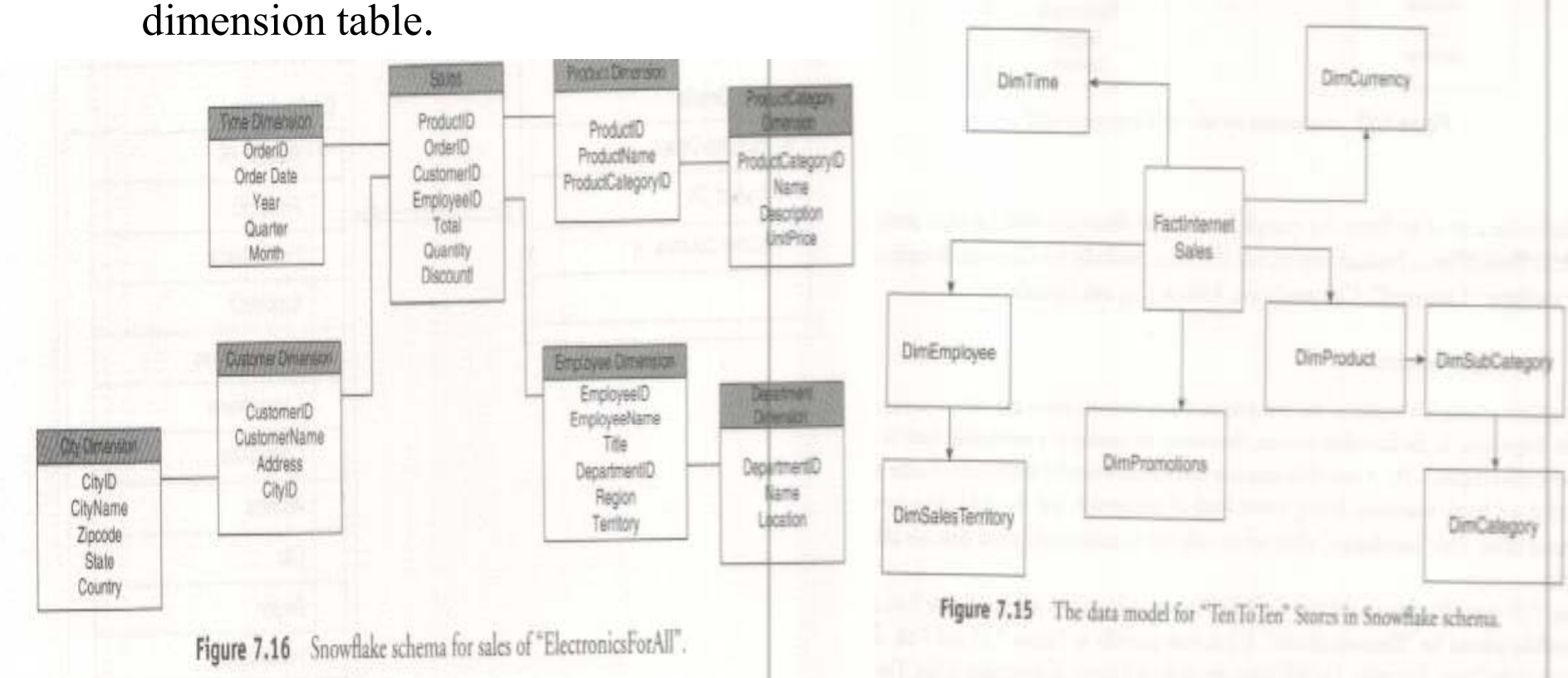

As we have in the example of "ElectronicsForAll", the main difference between the Star and Snowflake schema is that the dimension tables of the Snowflake schema are maintained in normalized form to reduce redundancy. The advantage here is that such tables (normalized) are easy to save storage space. However, it also means that more joins will be needed to execute <sup>a</sup> query. This will adversely impact system performance.

### **Identifying Dimensions to be Snowflaked**

In this section, we will observe the practical implementation of the dimensional design.

### **What is snowflaking?**

The snowflake design is the result of further expansion and normalization of the dimension table. In other words, a dimension table is said to be snowflaked if the low-cardinality attributes of the dimensions have been divided into separate normalized tables. These tables are then joined to dimension table with referential constraints (foreign key constraints).

Generally, snowflaking is not recommended in the dimension table, as it hampers the understandability and performance of the dimensional model as more tables would be required to satisfy the queries.

### **When do we snowflake?**

The dimensional model is snowflaked under the following two conditions:

The dimension table consists of two or more sets of attributes which define information at different grains.The sets of attributes of the same dimension table are being populated by different source systems.

For understanding why and when we snowflake, consider the "Product" dimension tabl¢ shown in

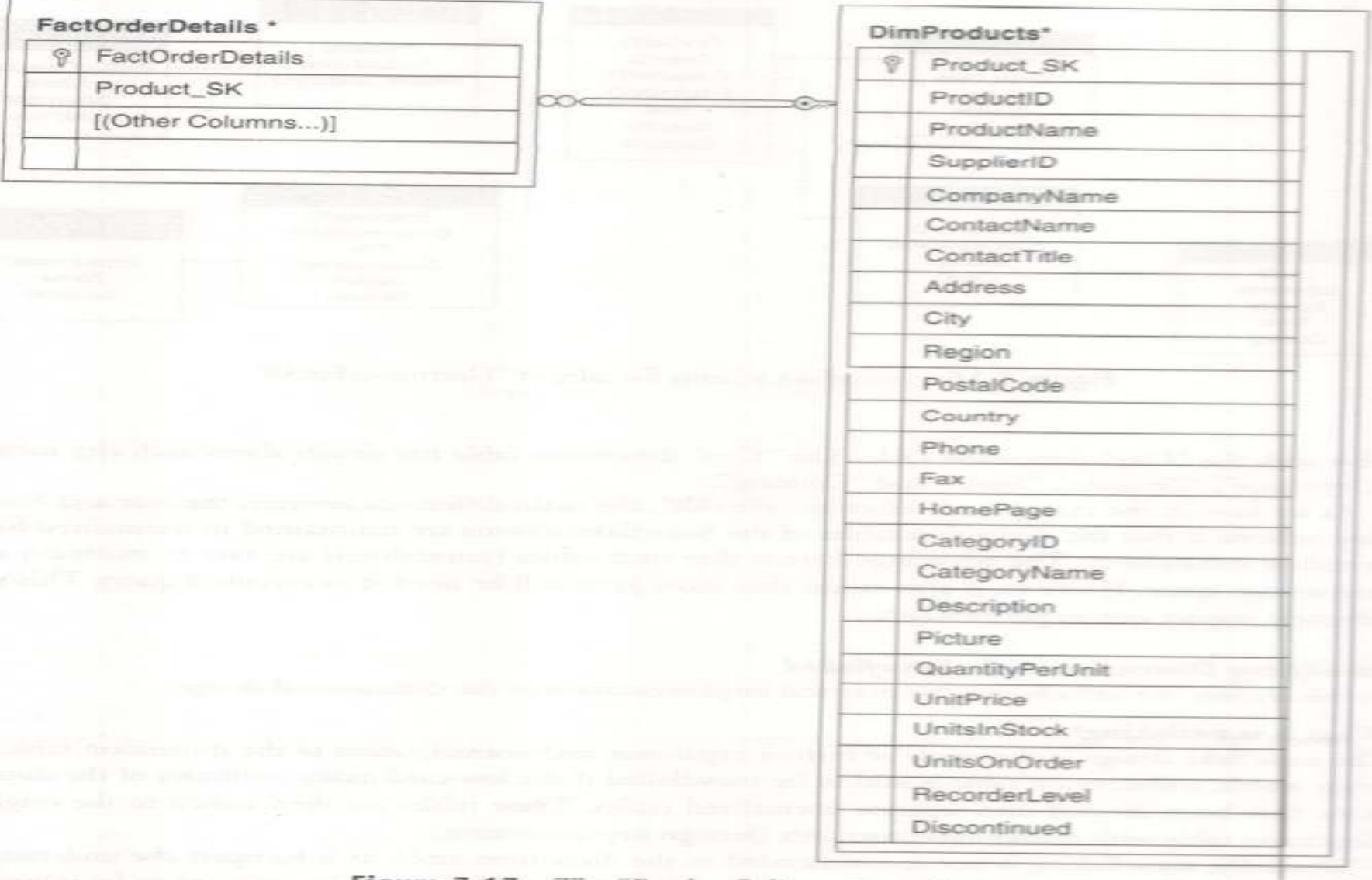

Figure 7.17 The "Product" dimension table.

# **Conversion to Snowflaked Schema**

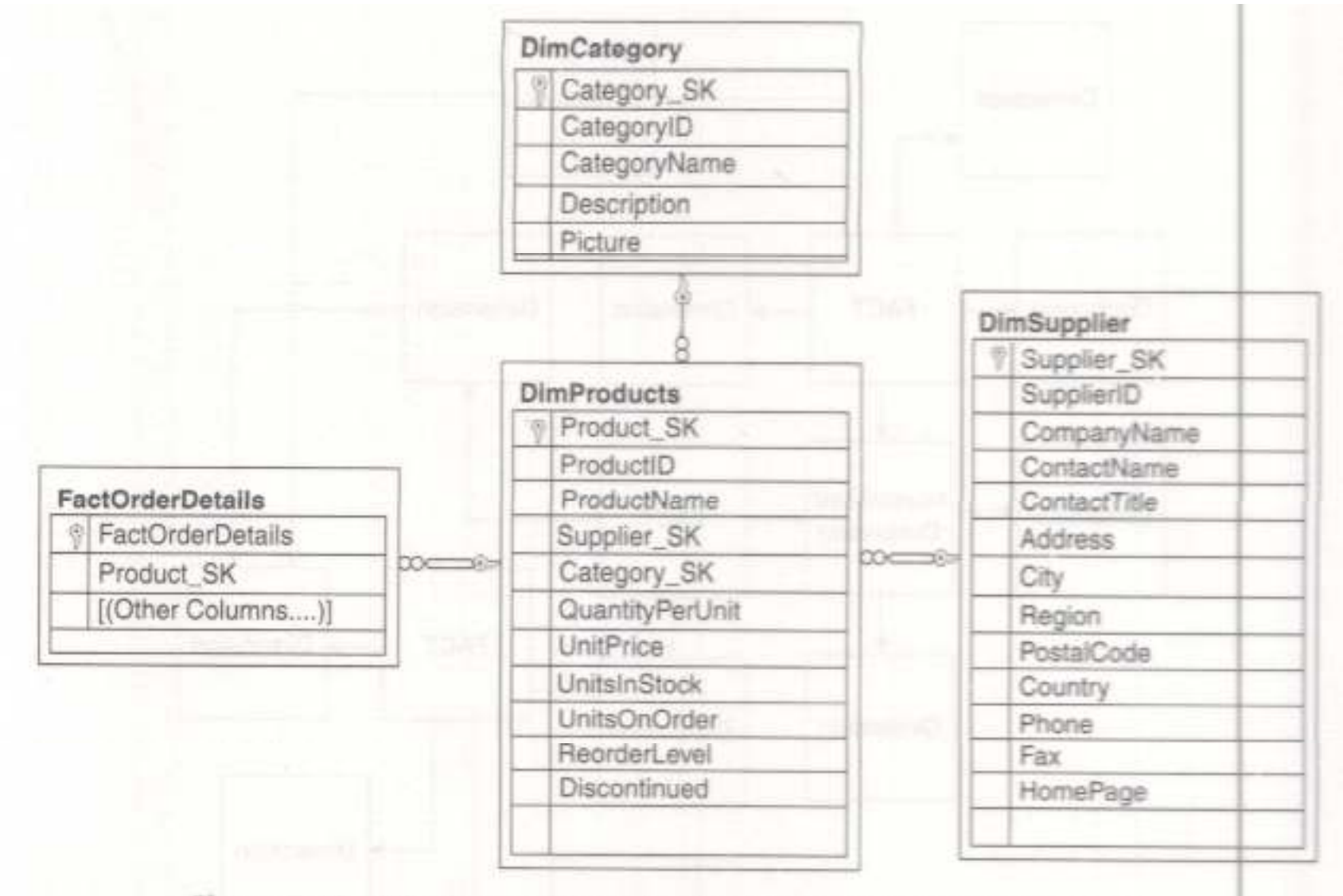

Figure 7.18 The data model for the "Product" table in Snowflaked schema.

# **Snow Flaking Example**

 $\bullet$ Consider the Normalized form of Region dimension

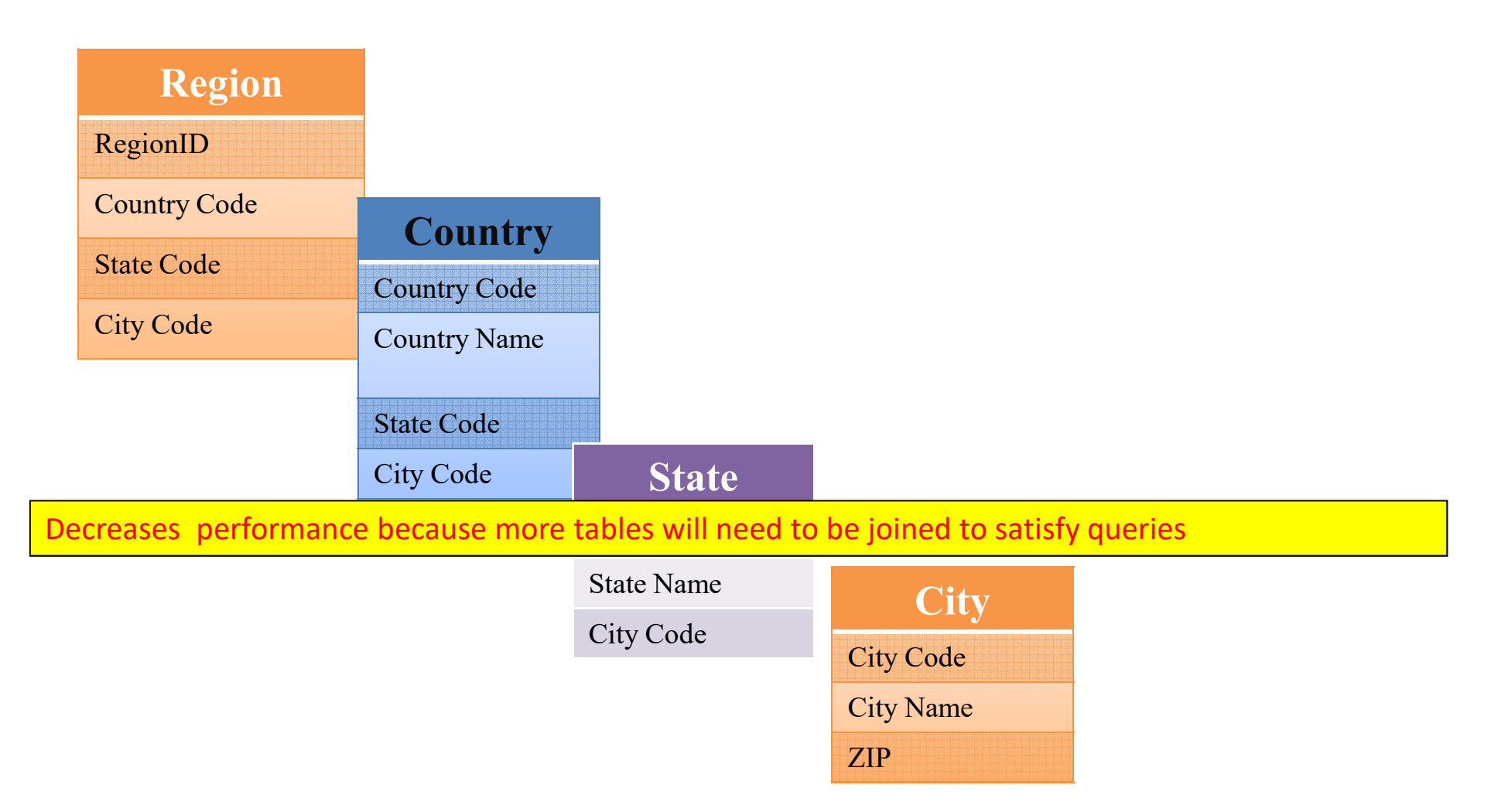

# **Why not to Snowflake?**

Normally, you should avoid snowflaking or normalization of <sup>a</sup> dimension table, unless required and appropriate. Snowflaking reduces space consumed by dimension tables, but compared with entire data warehouse the saving is usually insignificant.

Do not snowflake hierarchies of one dimension table into separate tables. Hierarchies should belong to the dimension table only and should never be snowflaked. Multiple hierarchies can belong to the same dimension if the dimension has been designed at the lowest possible detail.

## **Data Model for Fact Constellation Schemaof TenToTen Stores**

The constellation schema is shaped like <sup>a</sup> constellation of stars (i.e. Star schemas). This is more complex than Star or Snowflake schema variations, as it contains multiple fact tables. This allows the dimension tables to be shared among the various fact tables. It is also called "Galaxy schema". The main disadvantage of the fact constellation is more complicated design because multiple aggregations must be taken into consideration (Figure below).

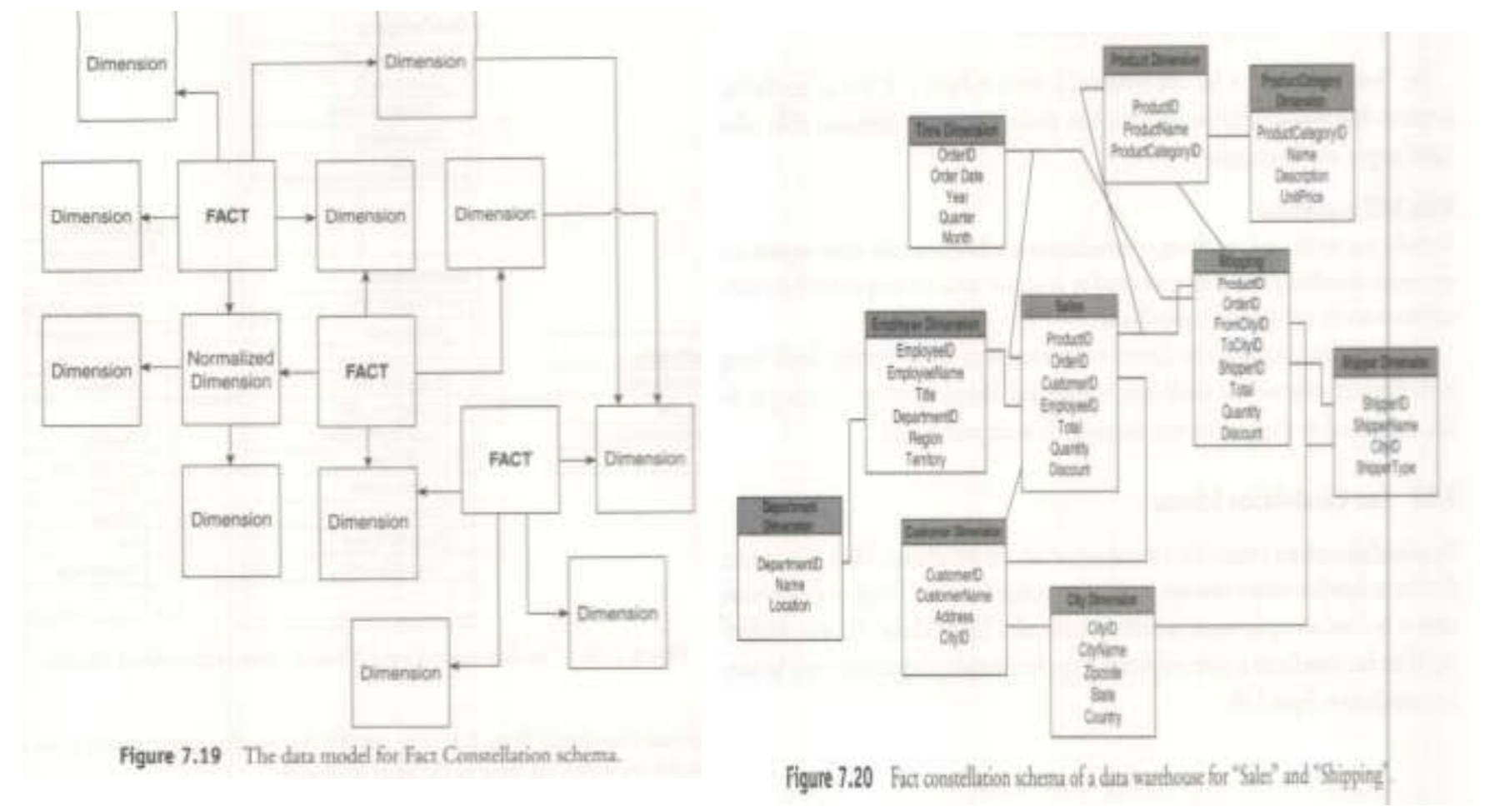

# **Dimensional Modeling Life Cycle**

Phases of Dimensional Modeling Life Cycle:<br>1. Requirements gathering

- 1. Requirements gathering<br>2. Identifying the grain
- 2. Identifying the grain<br>3. Identifying the dimer
- 3. Identifying the dimensions<br>4. Identifying the facts
- 4. Identifying the facts<br>5. Designing the dimer
- 5. Designing the dimensional model

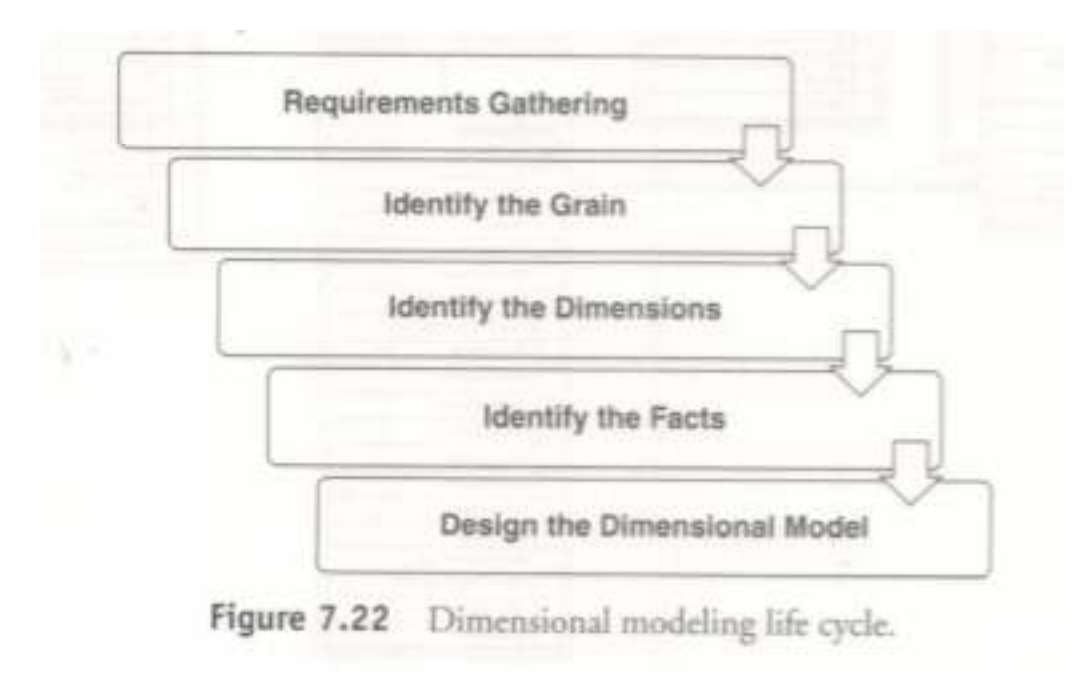

#### **Understanding Dimension** –– Cube

- •An extension to the two-dimensional Table.
- $\bullet$  For example in the previous scenario CEO wants <sup>a</sup> repor<sup>t</sup> on revenue generated by different services across regions during each quarter

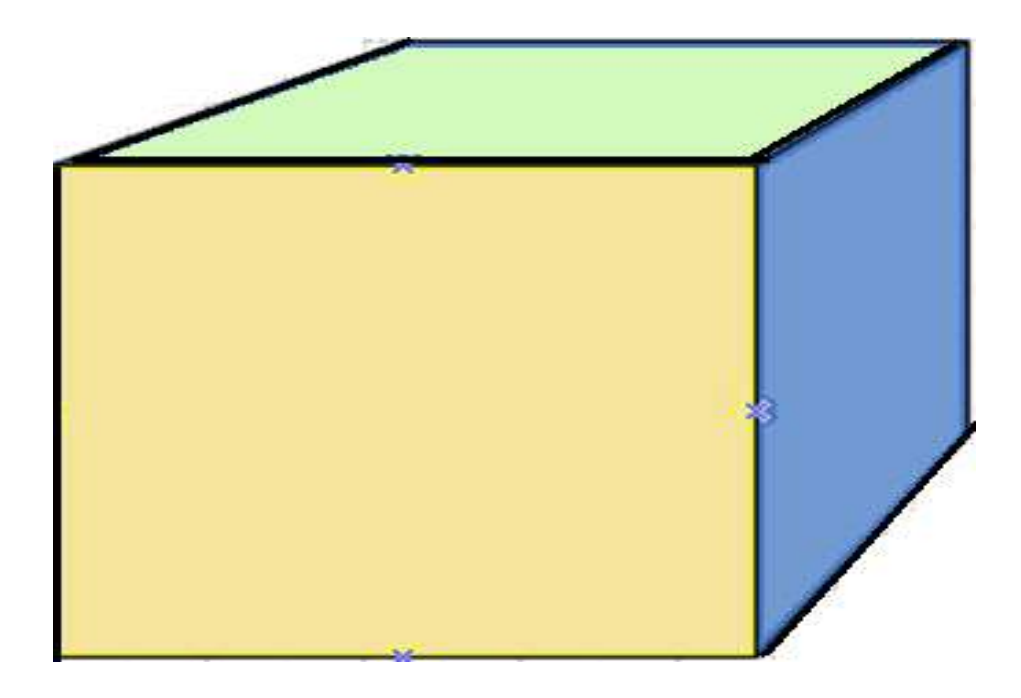

#### **Understanding Dimension** –**Cube (contd.)**

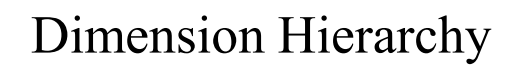

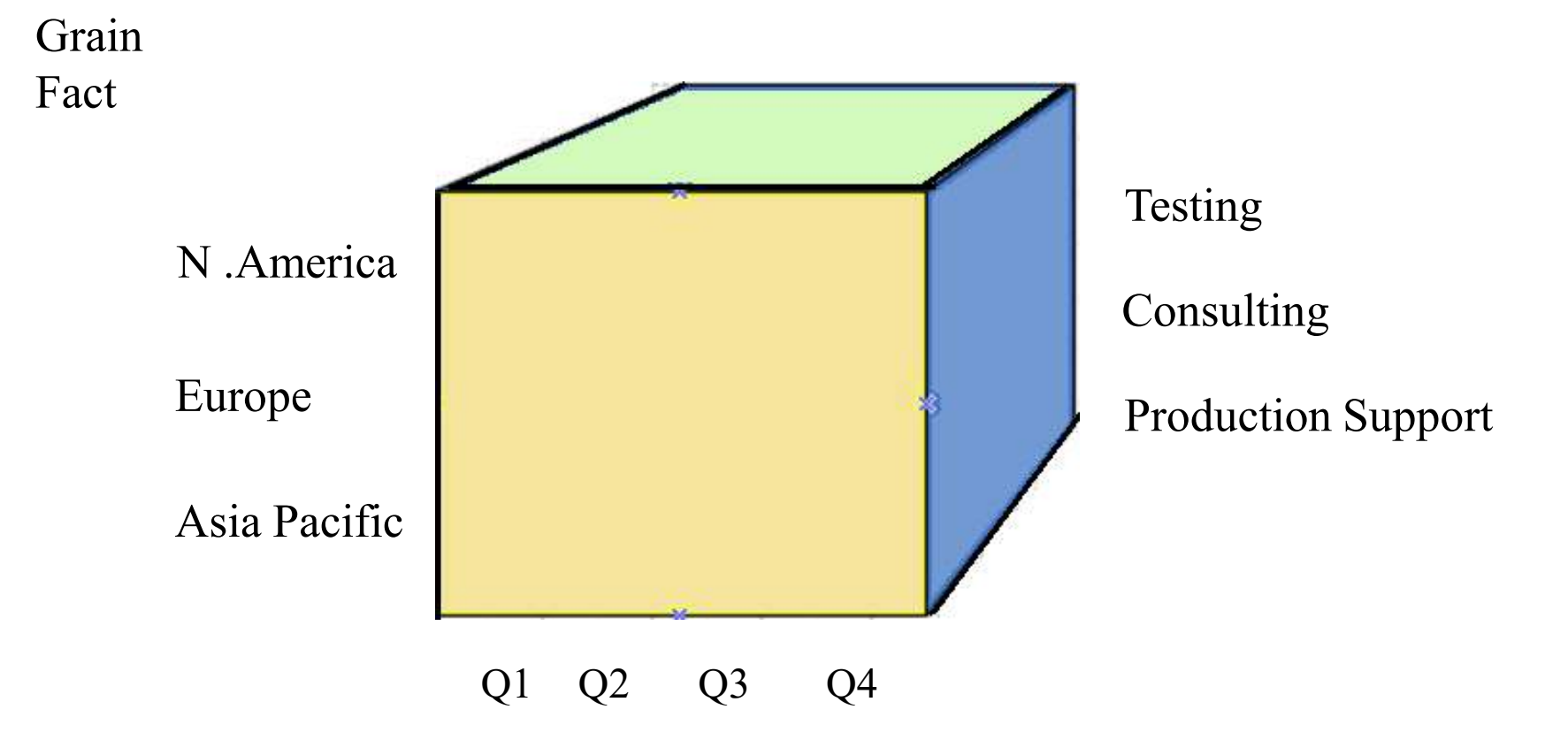

# **Recap (contd.)**

•Difference between OLTP and OLAP

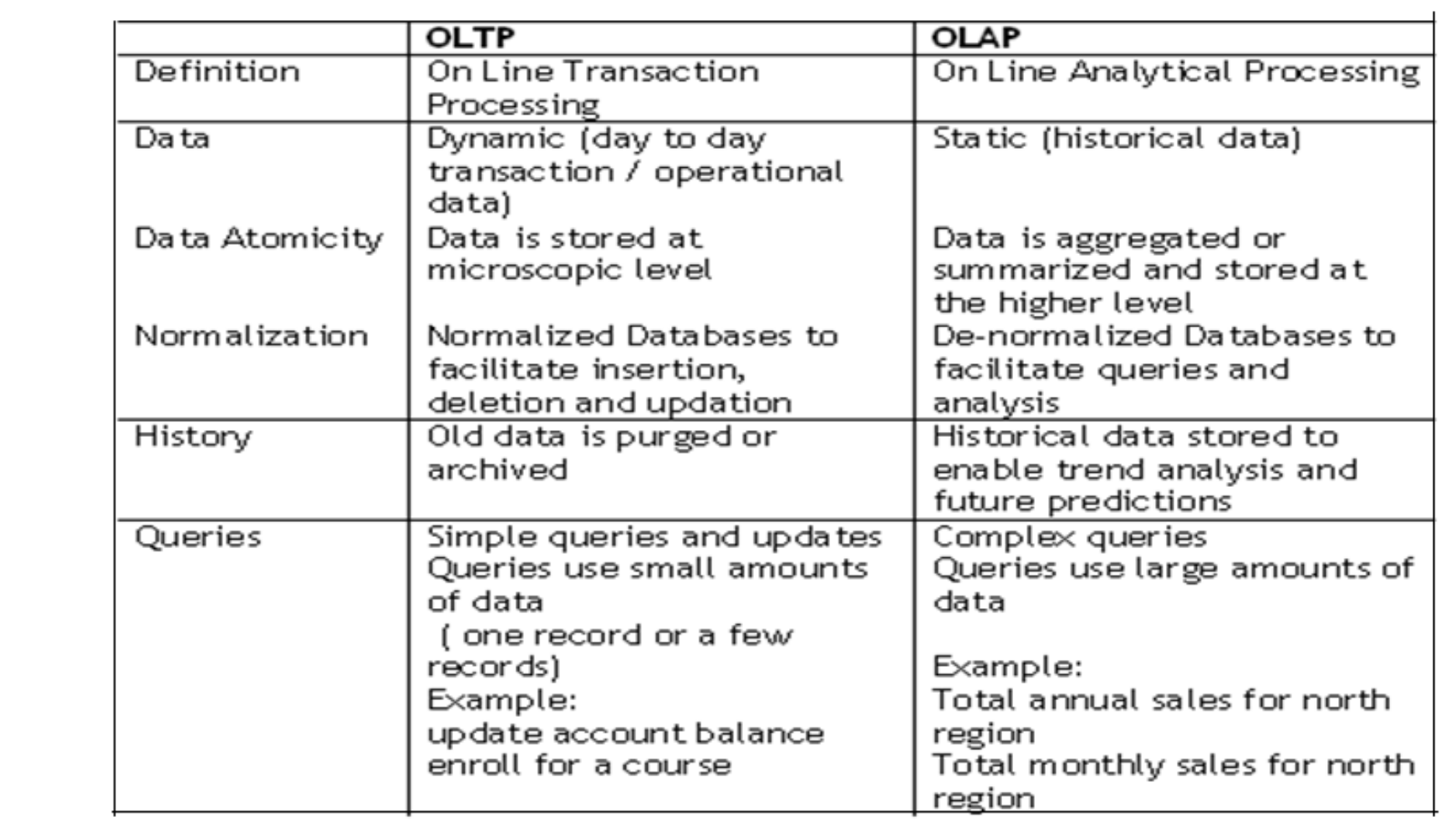

# **Comparison of OLTP and DSS**

## **OLTP Capability Examples**

- Search  $\&$  locate student(s)
- Print student scores
- Filter students above 90% marks
- Update student Grade
- Group by Batch and
- compute average score<br>Find top 10 • Find • Find top 10 high performance students

## **DSS Capability Examples**

- Which courses have productivity impact on-the-job?
- Which colleges need to be rewarded for supplying students e with consistent high on-the-job performance?
	- What is the customer satisfaction improvement due to extended training?
	- How project level profitability is influenced by certification?
	- How much training is needed on future technologies for non-linear growth in BI?

Still a little fuzzy about what OLAP can do?

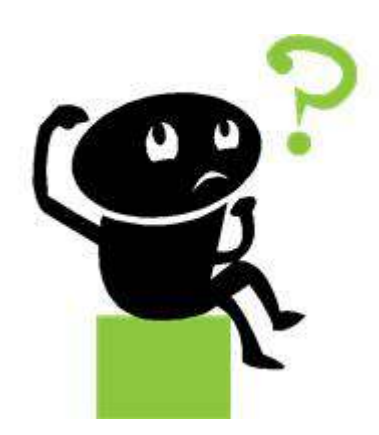

# **Introduction to On-line Analytical Processing (OLAP)**

## **Scenario**:

Internal systems department at Infosys maintains all relevant data in <sup>a</sup> database. Conceptual schema is as shown below.

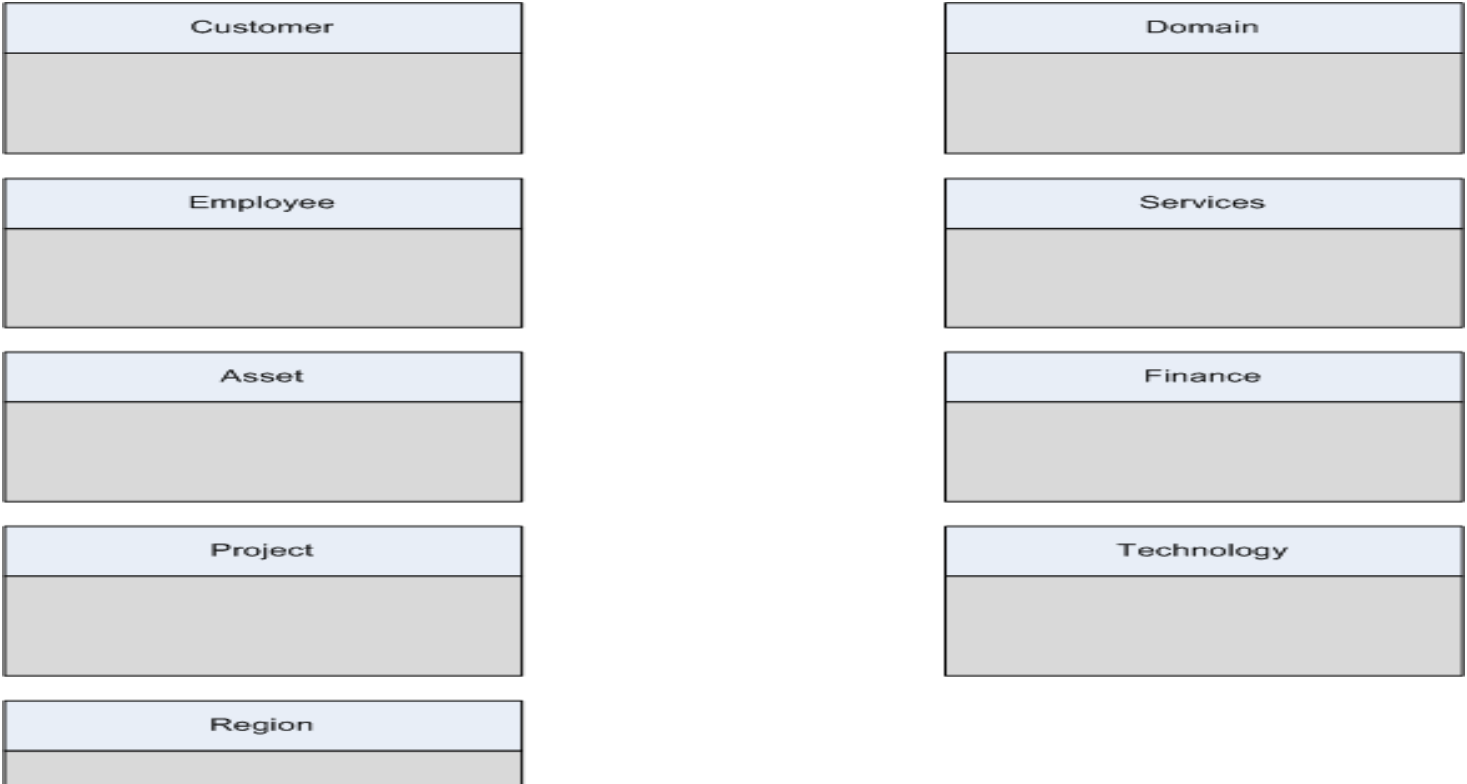

# **OLAP Contd.**

- $\bullet$  CEO of the company wants the following information from the IS department.
	- $\bullet$  Number of employees added in the role of the company during the last quarter/6 months/1 year

Q1. How many table(s) is/are required ?

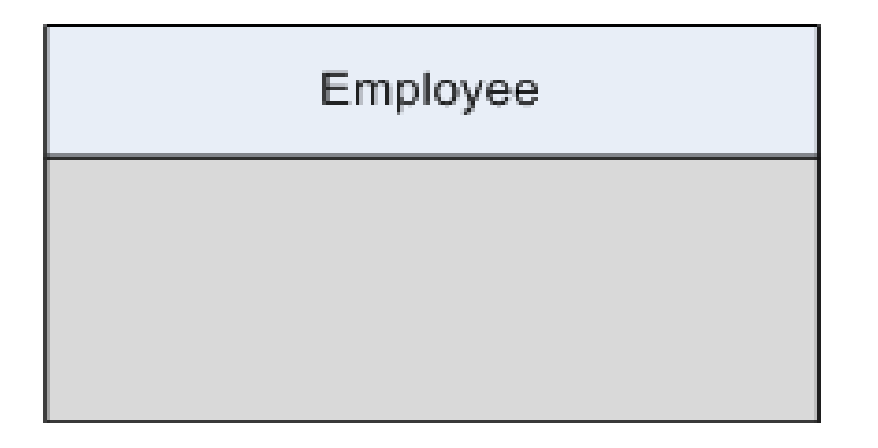

# **OLAP Contd.**

Q2. How many employees are currently in the projects ?

Q3. How many are on bench?

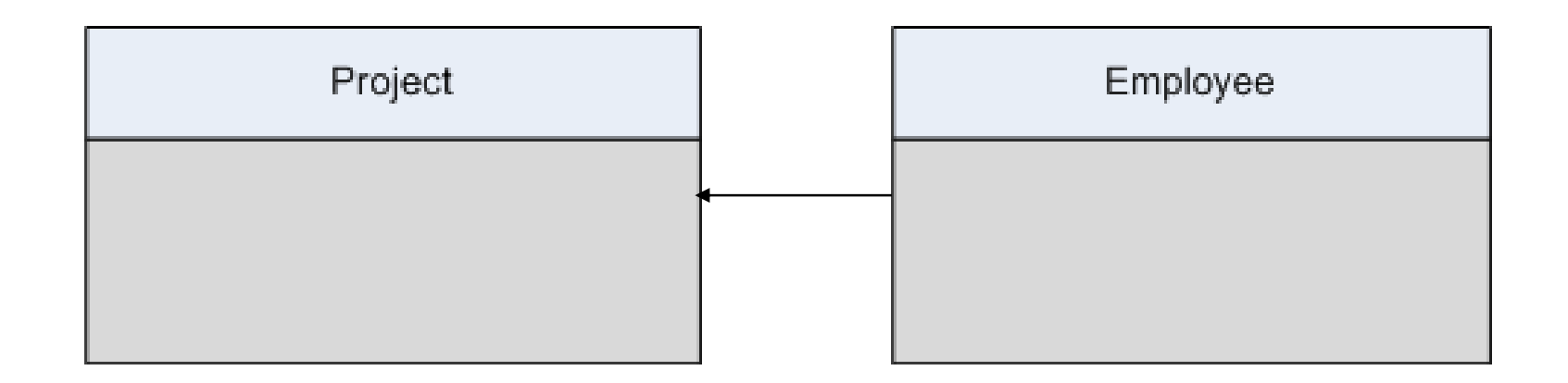

# **OLAP Contd.**

Q4. Which **customer** from <sup>a</sup> **region** has <sup>g</sup>iven maximum **business** during the previous quarter on <sup>a</sup> **domain** under specific **technology** and who are the **PMs** of the **project and assets owned by them.**

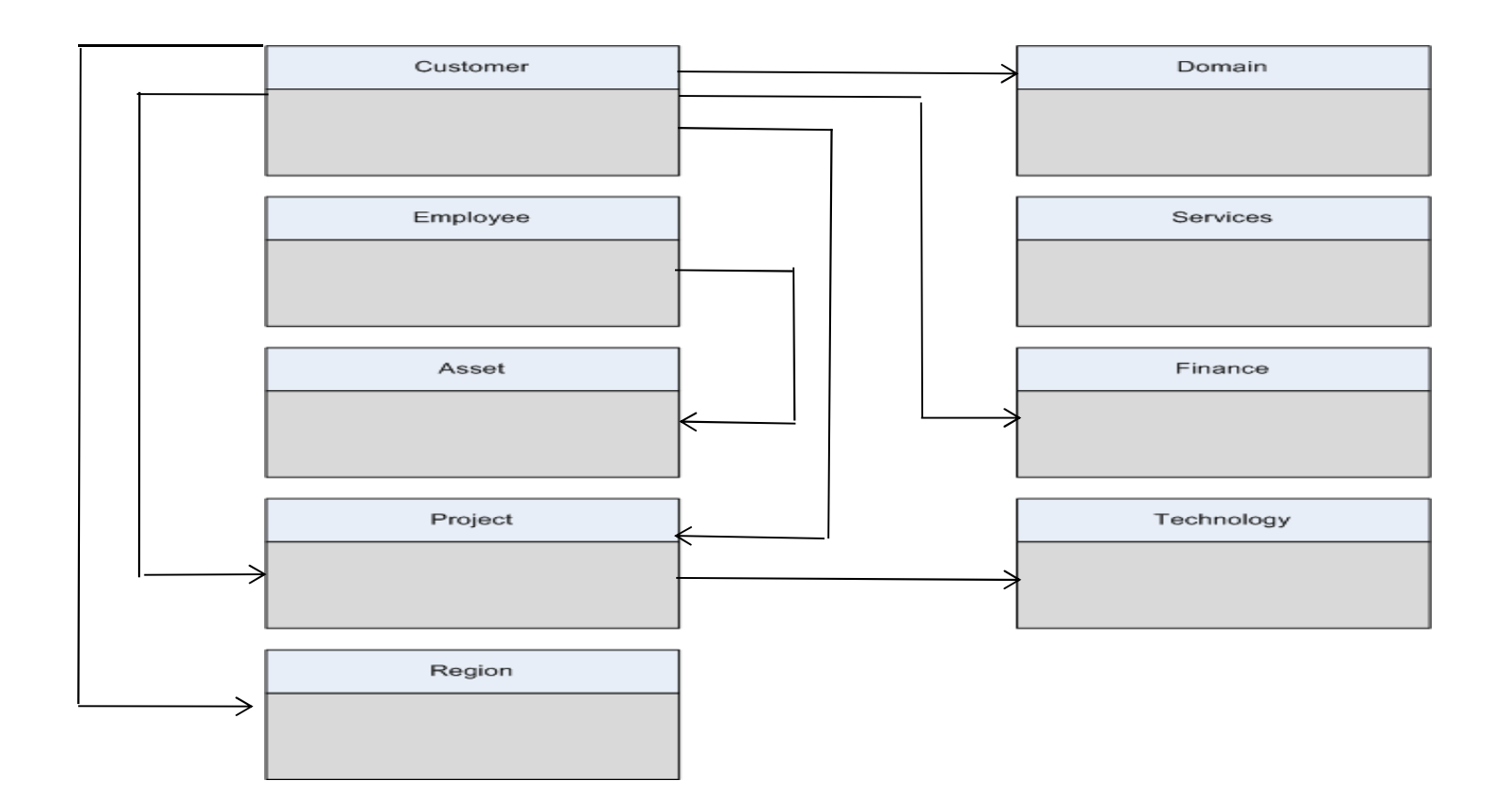

# **SOLUTION?**

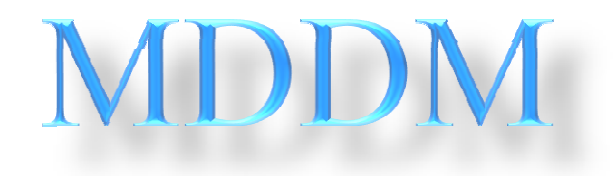

**Answer a Quick Question**

So if there were very few updates and more of data-retrieval queries being made on your database, **what do you think would be <sup>a</sup> better schema to adopt?**

## **OLTP or OLAP**

# **Introduction to Dimensional Modeling (DM)**

- $\bullet$ • DM is a logical design technique used in Data Warehouses (DW). It is quite directly related to  $\Omega I$  A B systems. quite directly related to OLAP systems
- $\bullet$ • DM is a design technique for databases intended to support end-user queries<br>in a DW in <sup>a</sup> DW
- • It is oriented around understandability, as opposed to database administration

However, before we actually jump into MDDM…

let's first understand the language ofDimensional Modeling

# **MDDM Terminology**

- •Grain
- Fact •
- •Dimension
- •Cube
- Star •
- •Snowflake

Of hierarchies and levels…

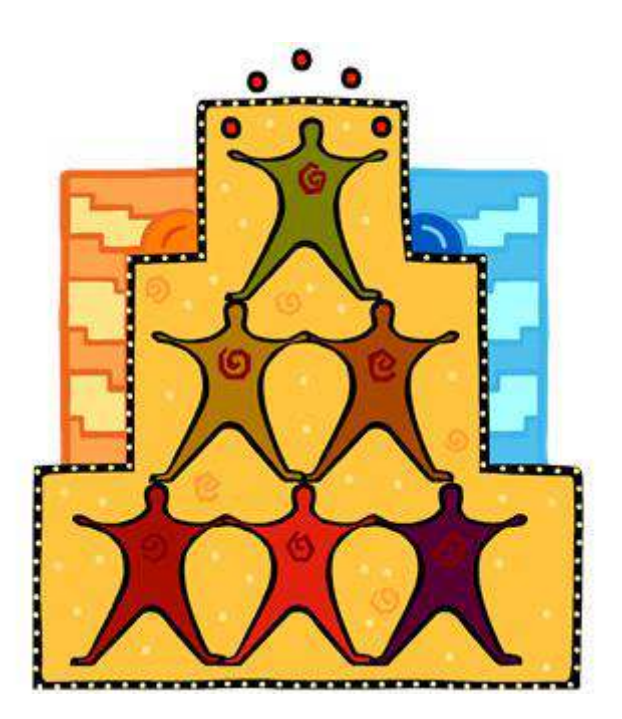

# **What Is a Grain?**

- $\bullet$  Identifying the grain also means deciding the level of detail that will be made available in the dimensional model
- $\bullet$ *Granularity* is defined as the detailed level of information stored in <sup>a</sup> table
- $\bullet$ The more the detail, the lower is the level of granularity
- $\bullet$ The lesser the detail, higher is the level of granularity
#### **What can be measured, can be controlled…**

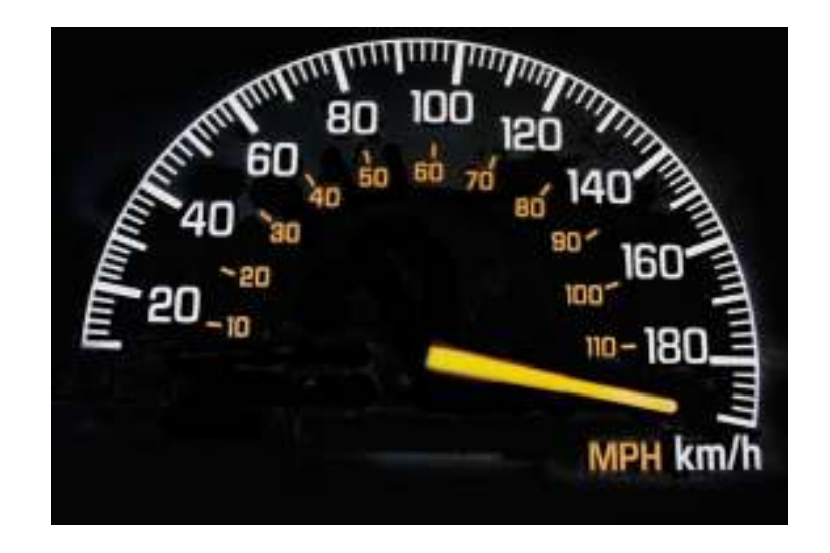

…and do you know how such measurements are stored in a data warehouse?

#### **Facts and Fact Tables**

- $\bullet$ Consists of at least two or more foreign keys
- $\bullet$ Generally has huge numbers of records
- Useful facts tend to be numeric and additive•

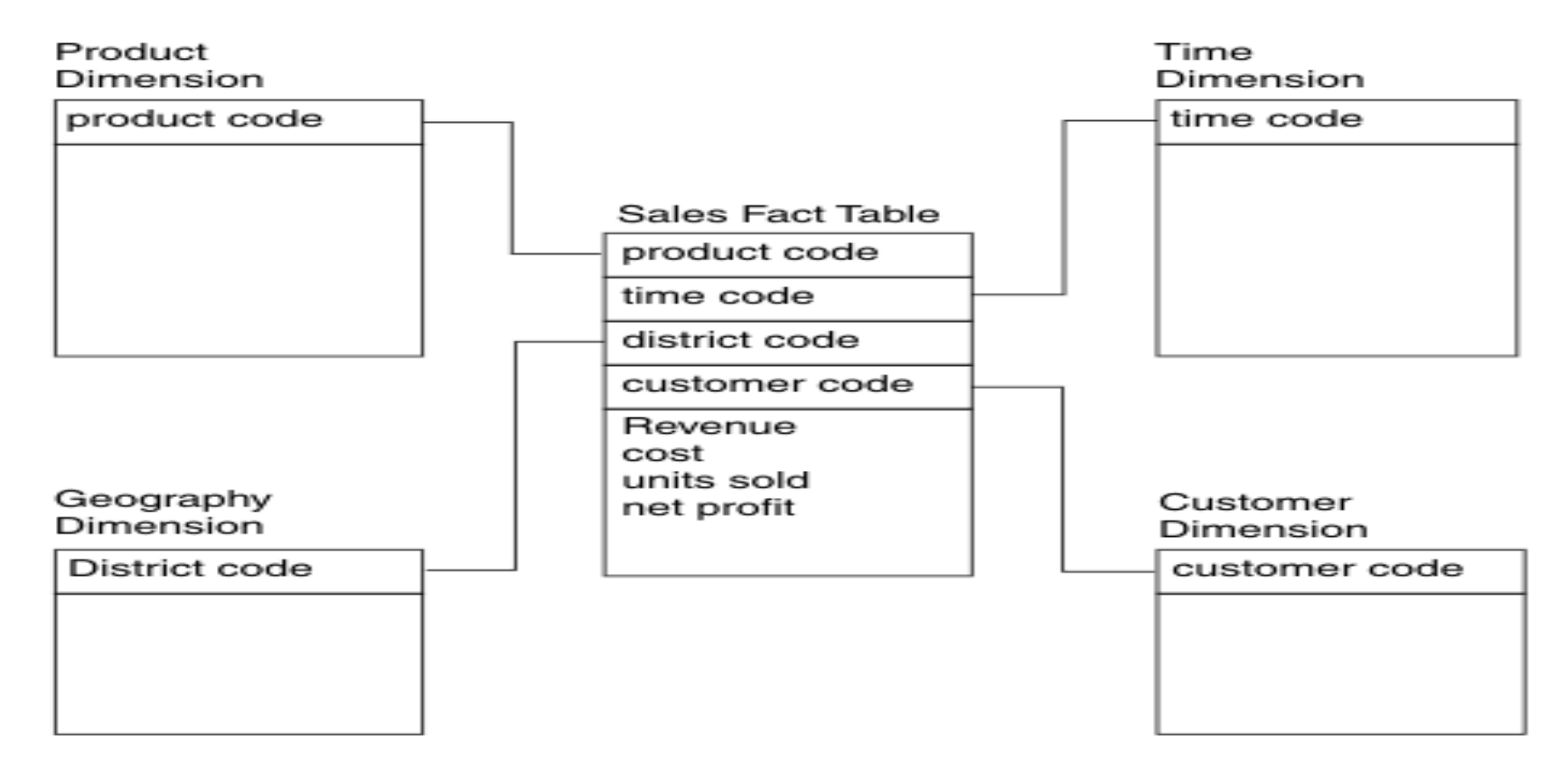

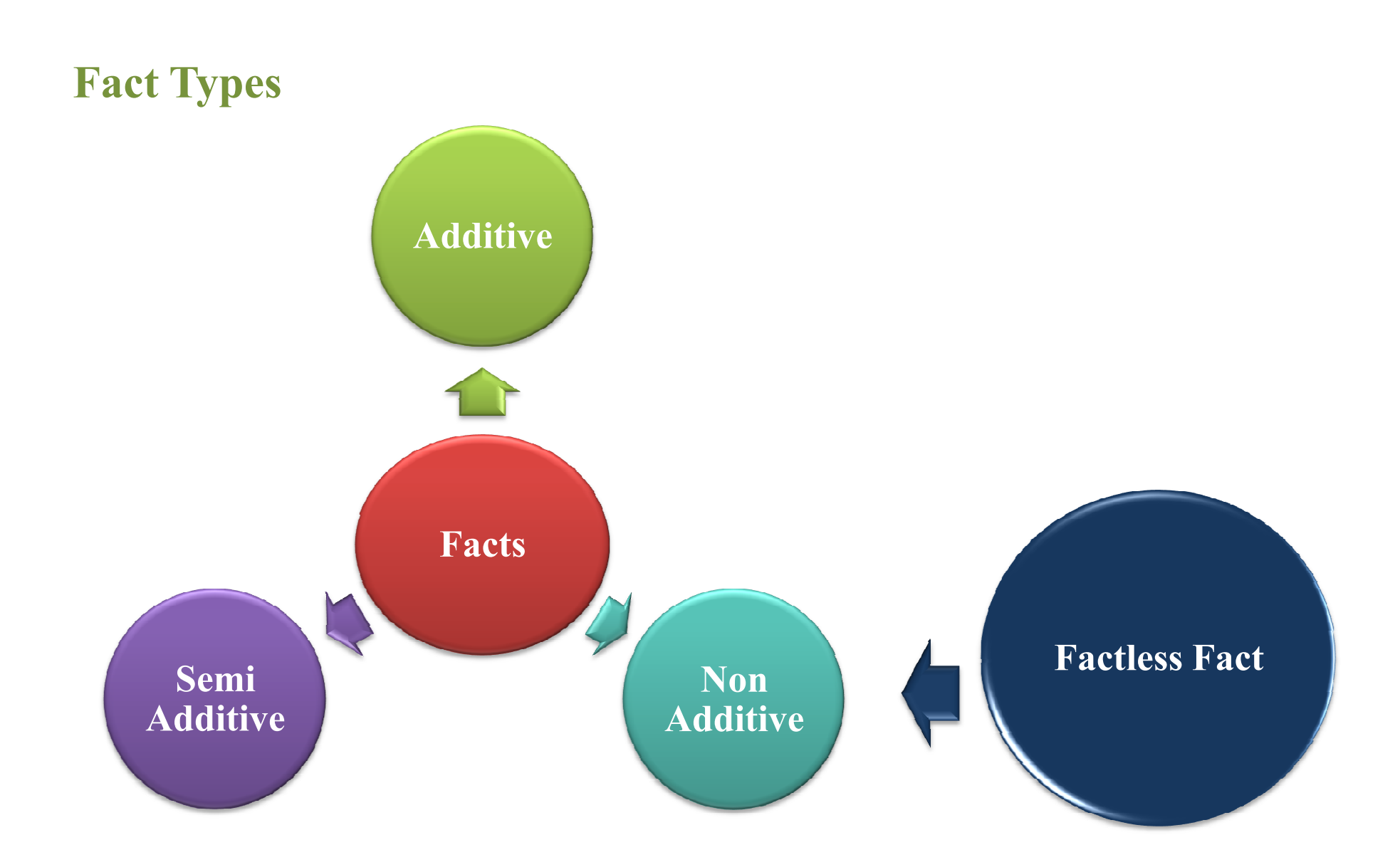

And what about descriptive data?

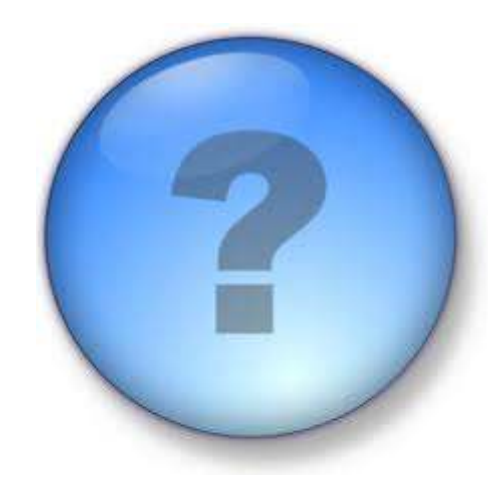

**Answer a Quick Question**

Can a data warehouse schema take different forms with respect to normalization?

# **Star Schema**

The basic star schema contains four components. These are:

Fact table, Dimension tables, Attributes and Dimension hierarchies<br>Frequent

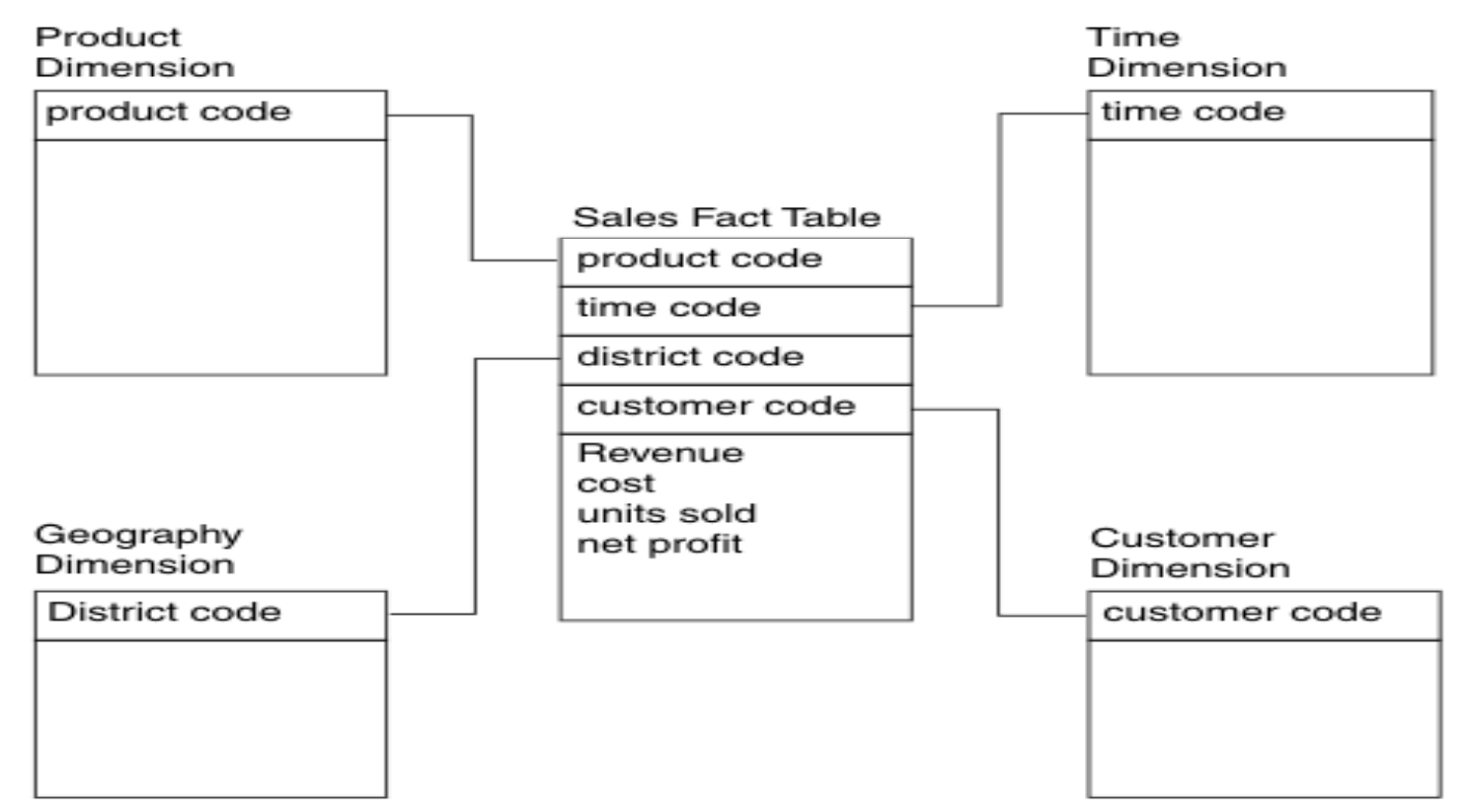

#### **Snow Flake Schema**

- • Normalization and expansion of the dimension tables in <sup>a</sup> star schema result in the implementation of <sup>a</sup> snowflake design.
- • <sup>A</sup> dimension table is said to be snow flaked when the low-cardinality attributes in the dimension have been removed to separate normalized tables and these normalized tables are then joined back into the original dimension table.

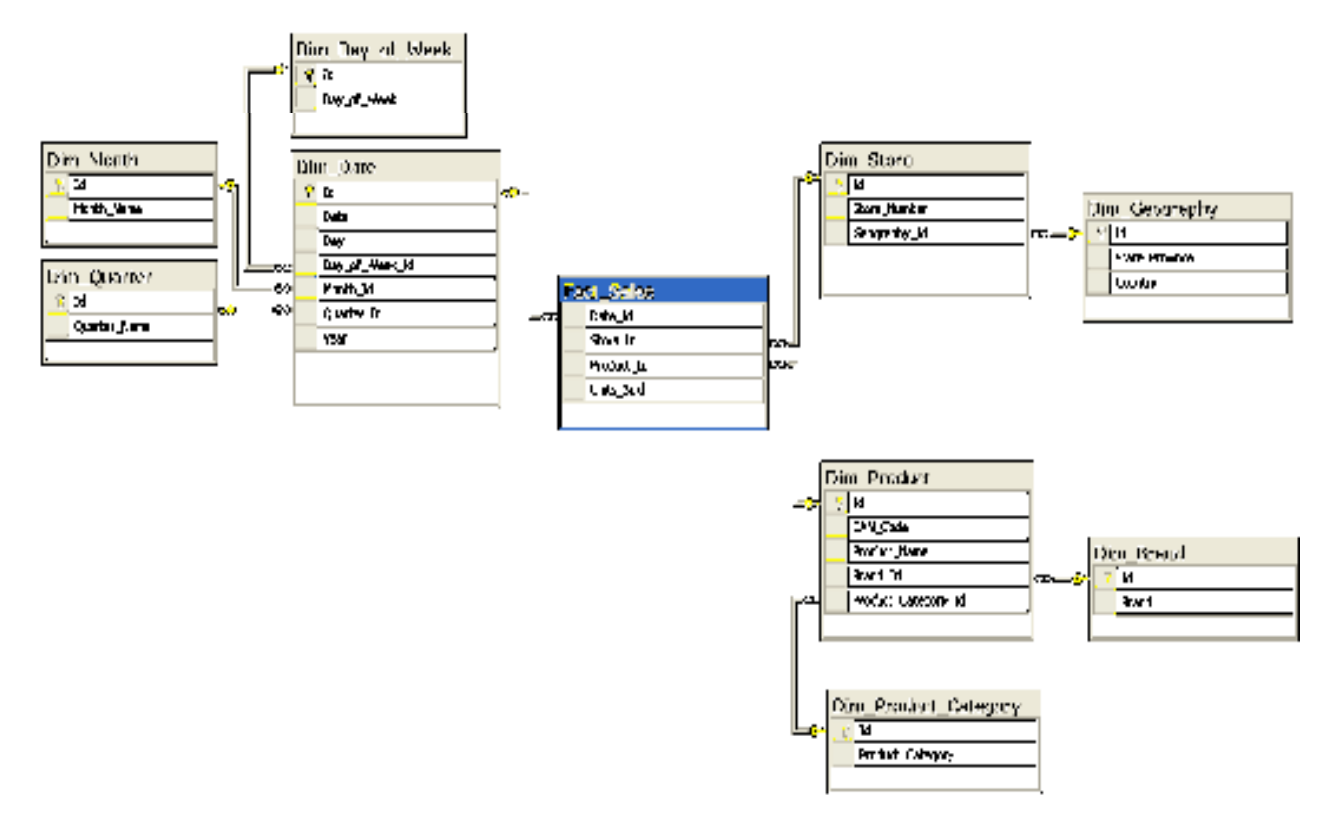

# **Snow Flaking Example**

 $\bullet$ Consider the Normalized form of Region dimension

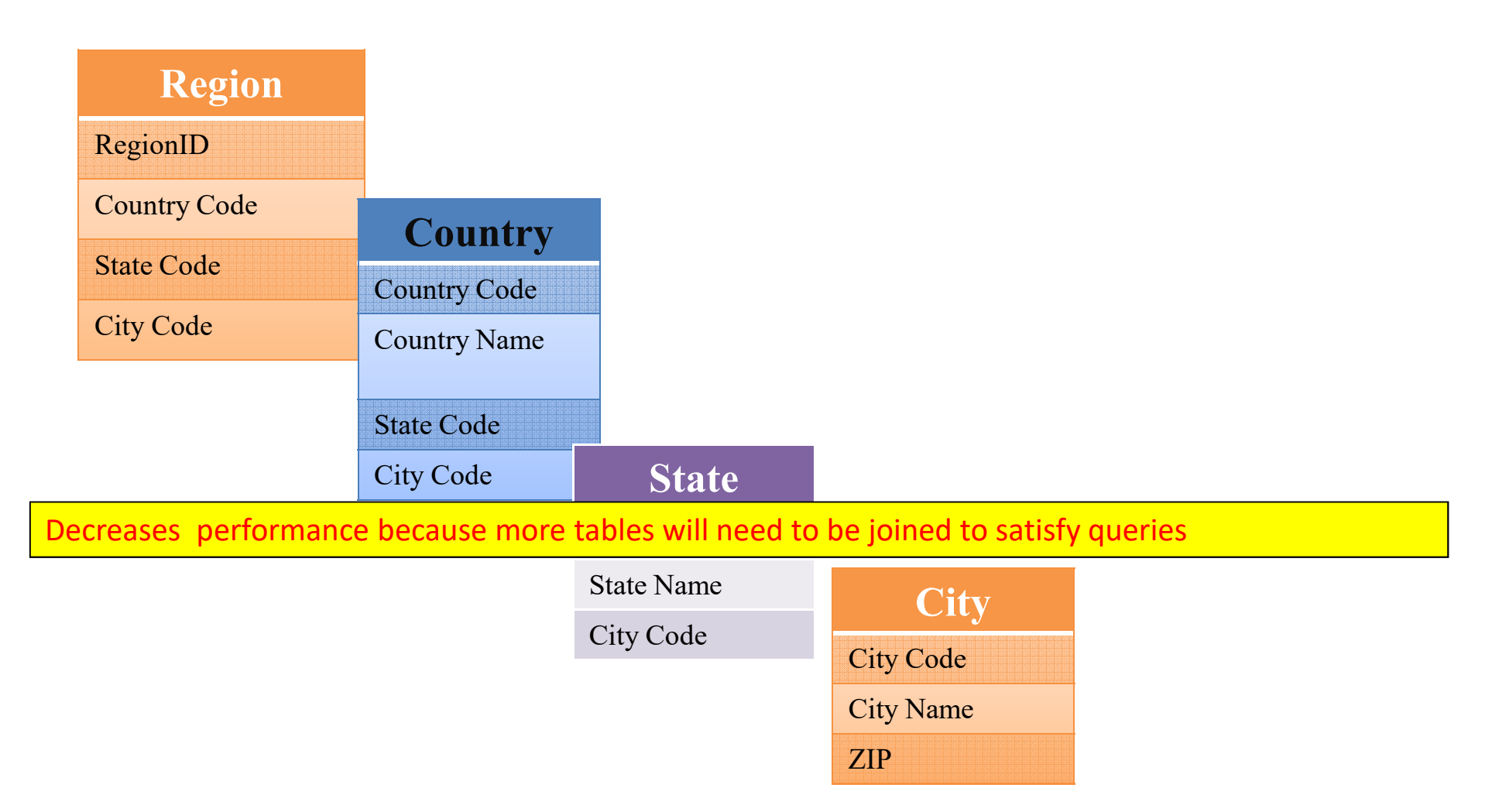

Armed with these weapons that we call 'Concepts', let's step into the battlefield!

# Case StudyConversion of a ER Model to a Dimensional Model

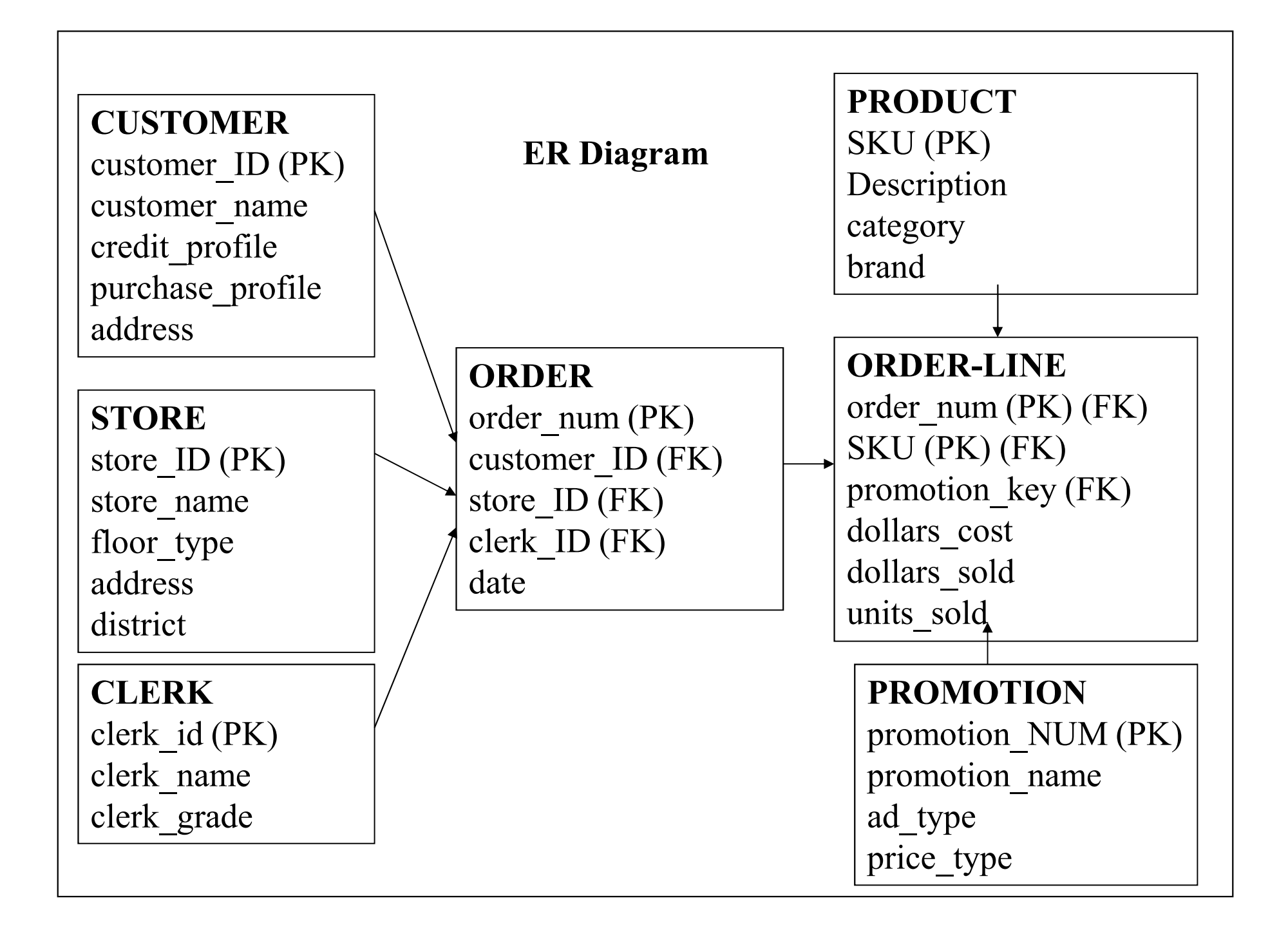

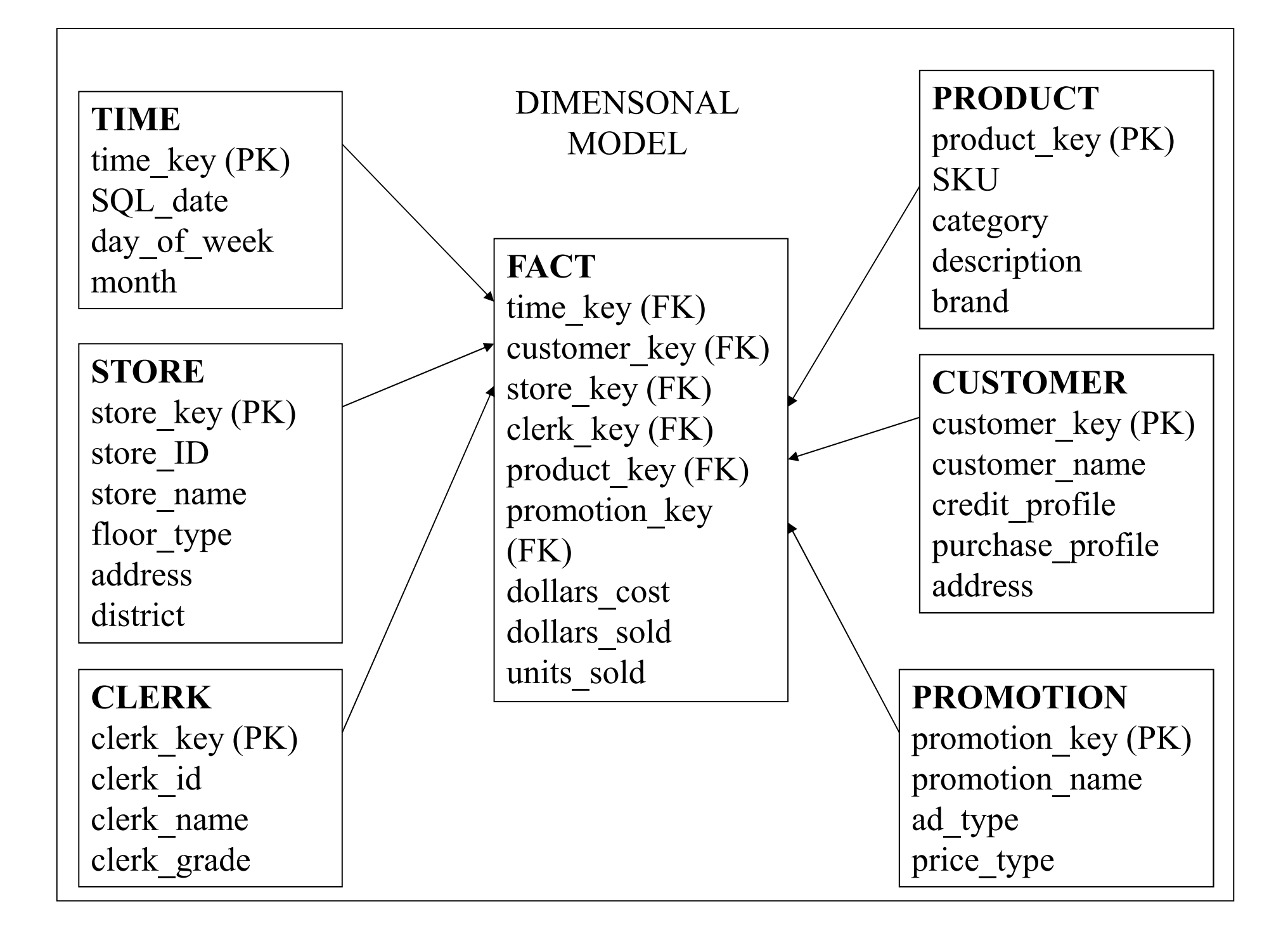

#### **Summary**

- •Basics of Database
- OLTP
- MDDM
- Cube
- Star Schema •
- Snowflake schema •

# **Food for Thought!**

- 1. Who according to you would be the user of OLAP?<br>2. Who would need the Multidimensional perspective
- Who would need the Multidimensional perspective of data?